# تخلص من طرق العمل القدمة

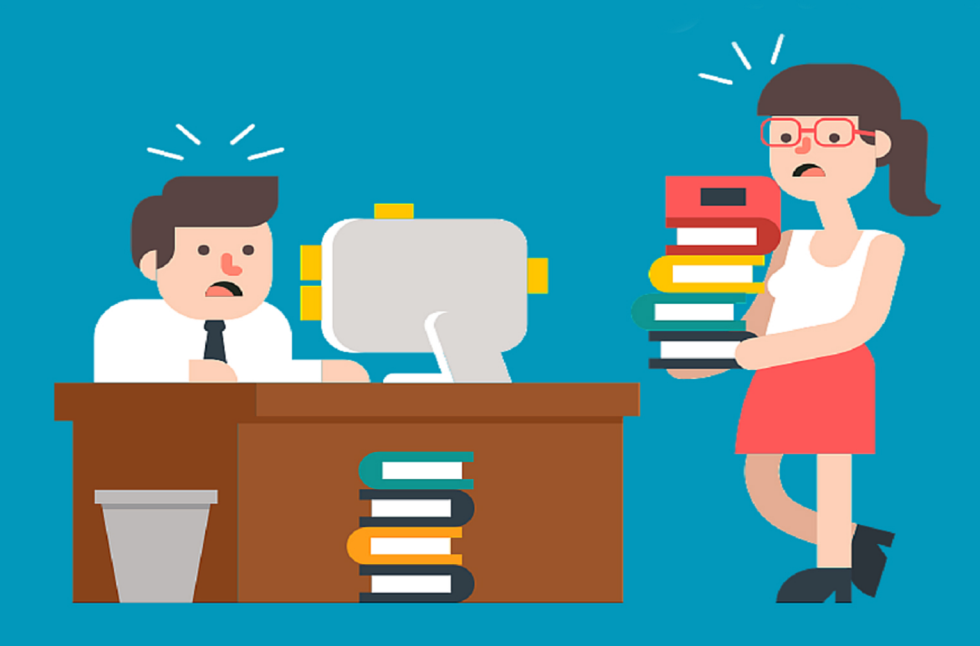

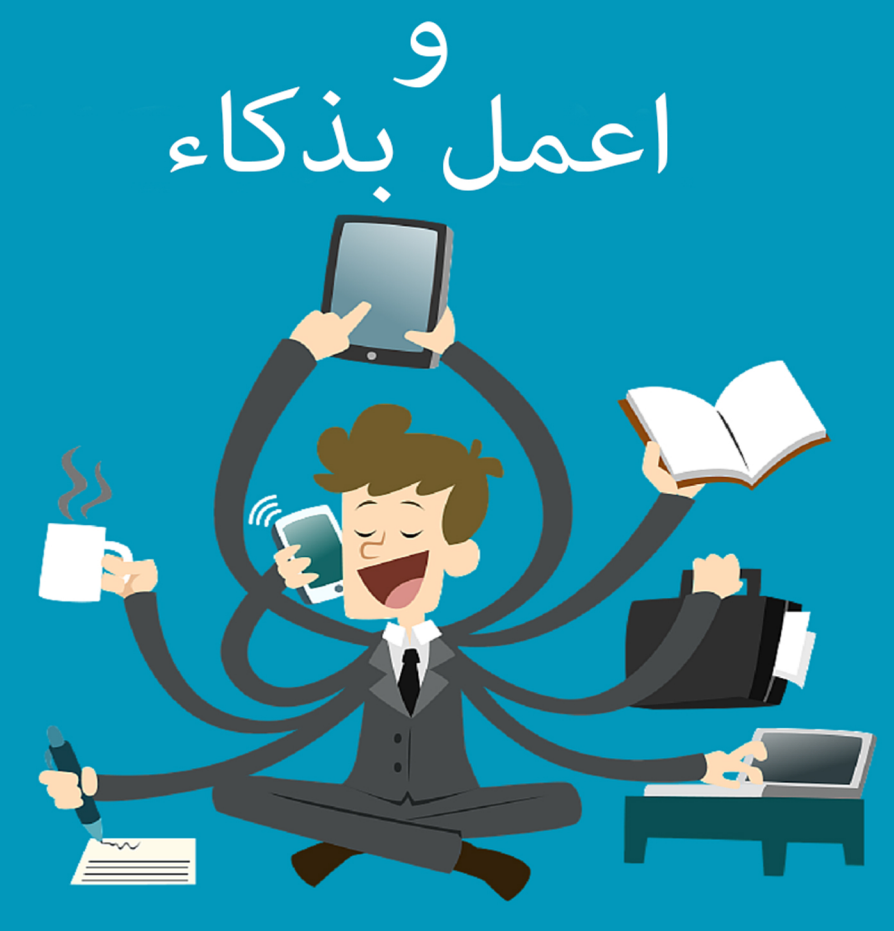

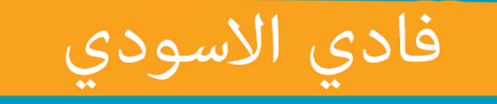

الاصدار الاول

إهدإء  $\int$ 

تلك <sup>ا</sup>لتي تصمت طروف وتعجز <sup>ال</sup>كل<sub>ات</sub> عن ل  $\zeta$  $\ddot{\cdot}$ م  $\ddot{\phantom{0}}$ ت ا ا<br>ا  $\ddot{\phantom{0}}$ ت تعجز <sup>الك</sup>لمات عن وصفحا  $\frac{1}{2}$ وصفحا،،، .<br>تلك <sup>ا</sup>لتى تدفعنى للأمام <sup>على ا</sup>لدوام... ل  $\zeta$  $\ddot{\cdot}$  $\zeta$  $\ddot{\phantom{0}}$  $\ddot{\phantom{0}}$ ف  $\ddot{\phantom{0}}$ 

ر<br>شريك<sub>ه</sub> حياتي... الح ミン  $\ddot{\cdot}$ .<br>برا

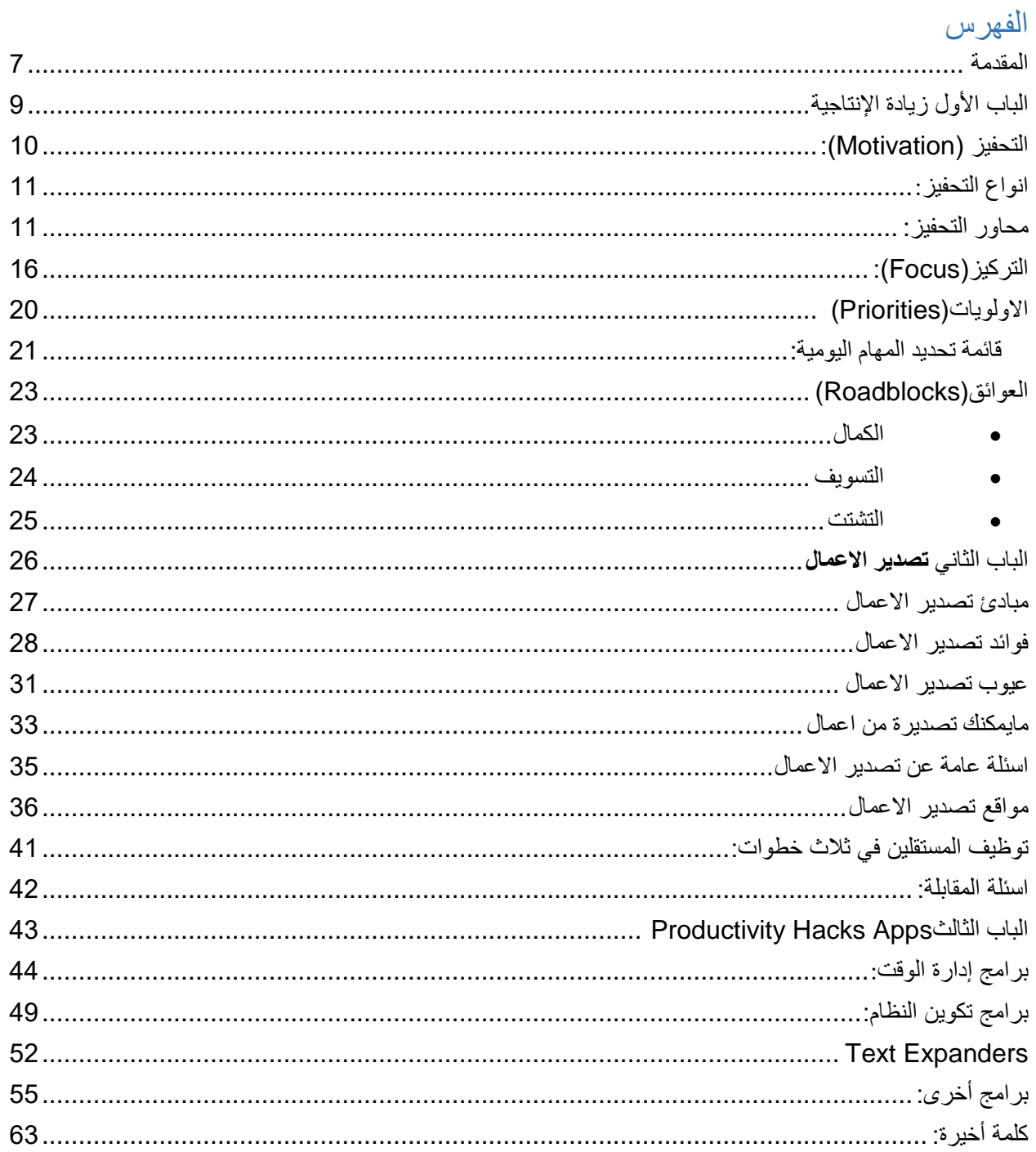

# نبذه عن المؤلف

بدء رحلته عام ٢٠٠٣ في تخصص هندسة البرمجيات، ويعمل حالياً في كاك بنك كرئيس قسم الدعم التقني، وايضاً لديه شركة صغيرة متخصصة في برمجة تطبيقات الهواتف الذكية (ايفون – اندرويد) وايضا حلول واستشارات امنية، وايضاً يقوم ببعض الاعمال الاخرى التطوعية بين الفينة والاخرى لخدمة المجتمع، لديه شغف كبير بالتكنولوجيا، دائم التعلم، قارئ نهم في كل شيء تقريباً.

لمعرفة المزيد الرجاء زيارة الموقع الالكتروني: http://fadialaswadi.com

إيثاكا

متى عزمت على الارتحال إلى إيثاكا صلّ أن تكون الدرب طويلة فيها غمرة من المغامرات، غمرة من المعارف لا تخش وحشاً أو مارداً ال تخشى إله البحر الهادر، أو إله الزالزل لن تصادف أياً منهم على الدرب ما دامت أفكارك تحلقُ عالياً والعاطفة تداعب روحك وجسدك لن تصادف وحشأ أو ماردأ لن تصادف إله البحر الهادر، أو إله الزالزل ما دامت روحك تخلو منهم وقلبك يُبعدهم صلّ أن تكون الدرب طويلة أن تكون نهارات الصيف كثيرة ستغمرك المتعة والفرح متى عبرت موانئ تراها للمرة الأولى انزل الأسواق الفينيقية وابتع أفخر البضائع ابتع أمّهات اللألئ والمرجان والأبنوس

ومن العطور اكثرها إثارة ابتع كلّ ما أُعطيت من العطور المثيرة زر ما شئت من المدن المصرية لتستقي وتستقي العلم من مناهله احفظ إيثاكا في ذهنك فبلوغها الهدف أبطئ في ترحالك فالأجمل أن تطول الرحلة سنوات وسنوات أن تجنح عند الجزيرة وأنتَ هَرِم وقد أثراك حصاد الدرب لا تتوقع أن تُغدق إيثاكا الثروات عليك! فقد وهبتك الرحلة الجميلة لوالها لما سر ت على الدرب نفدت عطاءات إيثاكا لك وإن وجدتها في فقرٍ فلا تحسب أن إيثاكا قد خيّبتك يكفيك الحكمة التي بلغت و التجربة التي عايشت و ال بد أنك فهمت أهل إيثاكا.

عن قسطنطين كافاي / 3311-3681

# المقدمة

<span id="page-7-0"></span>كثيرا منا يبدا صباح كل يوم بنفس الروتين اليومي ويضيع الكثير من وقتنا الغالي في مهمات واعمال غير مهمة وينتهي يومنا بال طائل، بينما يمكننا ان نستفيد من الكثير من الوقت وان نستغل كل دقيقة في يومنا بكل كفاءة وذلك بتطبيق القليل من الحيل والطرق من اجل الحفاظ على الوقت المهدر، وباستغالل هذا الوقت يمكنك االستمتاع بوقتك مع عائلتك او اصدقائك او بقضاء االوقات في هوايتك المفضلة.

اذا كنت تعاني من ضياع وقتك وتشتيت مجهوداتك في عملك، لست وحدك تعاني يا صديقي فكلنا نعاني من نفس المرض العصري الذي هو ضياع الوقت والتشتت المستمر وايضاً عمل مهام ليست ضرورية مكان المهمات الضرورية واضاعة الوقت والجهد بها دون جدوى.

يجب عليك ان تعرف ان الوقت هو الحياة والحياة هي الوقت فكل ما اضعنا اوقاتنا كلما اضعنا اجزاء من حياتنا, وفي هذا الكتاب سأوضح لكم كيف يمكنكم استغالل االوقات بطريقة رائعة توفر لكم الوقت والجهد وايضا تضمن لكم وقت فراغ يمكنك ان تقضيه مع من تحب, كل االشياء الواردة في هذا الكتاب هي خالصة اكثر من ٧ سنوات من عمري في التجربة والخطأ والتجارب الالمتناهية من اجل تحسين حياتي واالستفادة بوقتي, قد اكون اصبت في بعض النواحي واخطأت في اخرى, ولكني ما زلت اجرب واحاول وبعد هذه المدة يمكنني ان اشارك تجربتي المتواضعة في هذا الكتاب وكلي امل انكم تستفيدون منها كما استفدت انا .

وفي هذا الكتاب سأجيب عن الكثير من االسئلة واالستفسارات التي تراودنا جميعا وسأحاول ان اضع النقاط على الحروف واريكم الطرق المثلى لاستغلال الوقت والابتعاد عن التشتت وعمل الكثير من الاشياء وانجازها بوقت قصير للغاية بدون جهد.

هذا الكتاب مقسم الى ثالثة ابواب، وفي الباب االول "زيادة االنتاجية" قمت بذكر العوامل واالسباب التي تزيد من انتاجيتنا في العمل، وكيف يمكننا ان نتجاوز العوائق وانجاز المهمات بكفاءة عالية وعلى أكمل وجه.

والباب الثاني من هذا الكتاب يتكلم عن تصدير االعمال، وجميعنا نعرف اننا لسنا بارعين بكل شيء ومن هنا اتت فكرة تصدير االعمال او outsourcing حيث أنك تعطي الخبز للخباز وبذلك توفر كثير من وقتك وجهدك وتستغل هذا الوقت والجهد في التركيز على االشياء والمشاريع المهمة في حياتك. والباب الثالث سوف نتعرف على بعض البرامج والتطبيقات التي تساعدنا على العمل بكفاءة وتساعدنا على استغالل الوقت.

هذا الكتاب في العموم لكل الناس فيمكنك االستفادة منه ككاتب او مصمم او مبرمج او رائد اعمال هو كتاب لكل الذين يعانون من التشتت وضياع الوقت والجهد وفي اخر اليوم يكتشفون انهم لم يقوموا بتطوير اعمالهم او أنفسهم او اي شيء في حياتهم، وقد كانت فكرة هذا الكتاب والمسودة الاولى له باللغة الانجليزية، ولكني بعد البحث عن مواضيع الانتاجية وزيادة الكفاءة باللغة العربية لم أجد الكثير من المواضيع عنها، فقررت ان اكتب الكتاب باللغة العربية حتى أثرى ـ ولو بشي بسيط ـ المكتبة العربية والقارئ العربي بهذا الموضوع، وآمل ان اوفق بشرح هذا الكتاب للقارئ.

بين الفينة والاخرى انشر بعض المواضيع والفيديوهات على <u>[مدونتي](http://faswadi.com/)</u> وعلى قناتي في <u>اليوتيوب</u>, لا تنسى ان تلقي نظرة عليهم على الروابط

وتذكر ان النجاح ليس حكرا على أحد، إذا اردت ان تكون ناجحا تجهز جيدا وابدا في رحلتك، الرحلة قد تكون شاقة ولكنك حتما ستستمتع بها.

# <span id="page-9-0"></span>الباب الأول زيادة اإلنتاجية

وفي هذا الباب سوف أتكلم عن كيفية زيادة اإلنتاجية عبر اتباع عدة خطوات من شأنها زيادة انتاجيتك بشكل دائم، منها التحفيز وكيف يمكنك البقاء محفز أ لنقوم بمهامك على الدوام وتجعل من هذ الحافز الدافع والمحرك الذي يدفعك الى الامام وعلى الدوام, ثم سأنتقل للحديث عن التركيز واالستراتيجيات التي تحافظ على تركيزك في أداء مهماتكم واعمالك, وكيف يمكنك تحديد اولياتك المهم فالاهم وإنجاز اكبر قدر ممكن من المهام في اليوم, وفي المحور الأخير لهذا الباب سوف أتكلم عن العوائق التي تواجهنا جميعاً مثل البحث عن الكمال والتسويف في انجاز الاعمال. والتشتت الدائم وكيف يمكننا القضاء علية. هذا الباب سوف يحوي الكثير من المعلومات المهمة لك اذا طبقتها في حياتك اليومية سوف اضمن لك انجاز وانتاجية بنسبة %07 على األقل, بدون الكثير من المقدمات دعونا ننتقل الى هذا الباب ونتعرف علية بشكل مفصل.

التحفيز )Motivation): وهو شيء من االشياء المهمة ولكن كيف يمكننا ان ندخل في طور من التحفيز وان نبقى محفزين طوال الوقت؟ وهل يجب علينا ان نتحفز بمصادر داخلية او نعتمد على مصادر خارجية لتحفزينا؟ اشياء كثيرة يجب ان نسأل انفسنا عنها, وفي البداية اود ان اذكر قصة بسيطة عن العب سأل مدربه ما هو الفرق بين احسن الالعبين وبين الالعبين العاديين, فكان رد المدرب وقال له الذي يسيطر على الملل ويتغلب عليه هم الالعبون االحسن من البقية, وهذا صحيح على الرغم ان تدريبات الالعبين تكون مملة للغاية وعادة ما تكون مكررة ولكن ما يميز الالعبين الرائعين هم انهم دائما ما يعيدون من ممارسة هذه التمارين على الدوام مما يجعلهم احسن من الالعبين الذين يقولون هذه التمارين مكررة وال يمكن ان تفدني ويخرجون منها الى تمارين اخرى, واذكر مقولة لمايكل جوردن يقول فيها "اذا لم تتمرن, هنالك شخص اخر يتمرن ويتمرن وعندما تواجهه حتماً ستخسر " وفي كتاب Outliers لمؤلفه الامريكيMalcolm Gladwell قال "ان الاشخاص الذين يتمرنون اكثر من ٠٠ الف ساعة على مهنة او مجال محدد معين يصبحون هم المتميزون في هذا المجال" وفي الكتاب قد تم ذكر الكثيرين من المتميزين في شتى المجاالت وانصحك بقراءة هذا الكتاب "اذا فالتمرين على االشياء يولد الشغف واالبداع وكل هذا يأتي من التحفيز".

الناجحين دائما يحاولون ويكتسحون الخوف الذي بداخلهم، اما الفاشلين فدائماً يبقون خائفين وغير قادرين على التغلب على خوفهم.

<span id="page-10-0"></span>\*هل تعرف ما هو الفرق بين الناجحين والفاشلين؟

# انواع التحفيز: هنالك اسباب تجعل منك محفزا في لحظة من اللحظات وتنقسم انواع المحفزات الى:

<span id="page-11-0"></span>خارجية: وهي تأتي بفعل مصدري خارجي يجعلك محفزا مثل:

- العمل من اجل حافز او ترقية، وهي ان تعمل من اجل محفز خارجي ففي نهاية انجاز المهمة انت ستنتظر مكافأة او ترقية من وظيفتك قد يكون وعدك بها مديرك او مرؤوسك في العمل.
	- التدريب من اجل الفوز وهذا ايضا محفز خارجي فقد تكون العب في نادي وتريد فقط ان تلعب من اجل الفوز والميداليات.
		- انهاء مشروع من اجل فقط اثبات نفسك على االخرين.

. داخلية: وهي تأتي بفعل مصدري داخلي غالبا ما يكون شعوريا

- العمل في شيء ما ألنك فقط تحب التحدي.
- اللعب في مباريات من اجل المتعة وشعور االنجاز
- حل المشاكل في المشاريع ألنك تحب ان تحل المشاكل وتشعر بالرضا في داخلك.

طبعا انواع التحفيز الخارجية والداخلية ليسا سيئين وال جيدين كالهما، وليس احد منهم افضل من االخر, ولكنك ستحتاج كالهما حتى تبدا بمرحلة التحفيز لنفسك.

# <span id="page-11-1"></span>محاور التحفيز :

.3 **التفعيل(Activation (:** ستيفين برسفيلد وهو مؤلف كتب قال "ليست الكتابة بحد ذاتها الصعبة، ولكن الصعب هو الجلوس للكتابة"، وهذا شيء عادة ما نوجهه عندما نريد القيام بمهمة ما، فالتسويف يكون اول االعداء الذين يهجمون عليك وتظل تعمل من اشياء اخرى غير مهمة وتأجل المهام الرئيسة من وقت آلخر لتنتهي في نهاية المطاف بدون ان تتم من مهامك الرئيسية، وهنا نأتي الى سؤال محوري مهم إذا كيف يمكننا تفعيل التحفيز فينا؟

بسيطة دائما نحن يمكننا ان نحفز أنفسنا عبر عدة اشياء فبعض الناس أغنيته المفضلة تحفزه او مشروبه المفضل او ان يأخذ دش ساخن يعمل عمل التفعيل الالزم والضروري بالتحفيز وتبدأ بعد ذلك بعمل الشيء او المهمة التي عليك وانت بكامل حماسك

تمرين بسيط: هل يمكنك ان تكتب ما هو او ما هي الاشياء التي تعمل عملية التفعيل لك وتجعلك محفز أ؟

..........................................................................................................................

ابدا ب لماذا (why with start (كتاب رائع لسيمون سنيك يتحدث فيه عن لماذا, وانصحك لقراءة هذا الكتاب ألنه سيغير بالنظرة الداخلية لنفسك او لشركتك للتعرف على السبب الذي يدفعك بالقيام بما تريد القيام به. رابط موقع الكتاب : <https://www.startwithwhy.com/>

وهنا سوف اذكر بعض االشياء التي تساعدك على تفعيل التحفيز الذي في داخلك ومن االسئلة التي يجب االجابة عليها ,و يا حبذا ان تجيب عليها في ورقة منفصلة.

- ما هو هدفك الرئيسي؟ وهنا يمكنك التحدث عن الهدف او االهداف التي تريد ان تعملها في حياتك، فرضا تريد ان تعمل شركة برمجيات كبيرة، مصنع، او تريد ان تكون الطالب االول في جامعتك الخ من االهداف الرئيسية.
- اكتب االسباب التي تدفعك لتحقيق هذا الهدف؟ وعند كتابة االهداف كن واقعي فاذا فرضنا أنك كتبت ان السبب الرئيسي هو من اجل المال، لماذا المال تحديداً المال بحد ذاته هدف غير واضح المعالم، فلماذا تريد المال؟ هل تريد المال من اجل شراء سيارة، او من اجل شراء بيت الخ، اكتب السبب بالتحديد.
- دائما راجع وقم بزيارة هذا السبب: اكتب السبب او االسباب التي تدفعك للقيام بها وقم بزيارتها من وقت آلخر وانصحك ان تضع هذه الورقة في مكان انت دائما تزوره مثل فوق سريرك فكل مرة قبل ان تخلد الى النوم او عندما تصحو من النوم سوف تقوم بتذكر السبب/االسباب ويخلق ذلك في داخل حافز لإلنجاز.
	- ماذا يمثل هذا السبب لك: ماذا يمثل هذا السبب لك في حياتك؟
	- تذكر دائما ان تبقي مختصر ودقيق حتى النخاع لمعرفة السبب الذي يدفعك لعمل ماذا تريد ان تعمله.
- .2 **االصرار (Insistence(:** وهو عادة الدافع الذي يجعلك تريد ان تصل للنهاية واكمال المهمات او االعمال الموكلة اليك, وكيف يمكنك المواصلة بإصرار بشكل دائم فقد تصل الى مرحلة وتفقد االصرار الذي في داخلك, وهنا سأذكر بعض الاشياء التي تجعلك لا تفقد الاصرار الذي انت علية.
- **صنع نوع من الروتين البسيط او تبسيط الروتين**: مثل ما ذكرنا في البداية ان التمرين هو الذي يجعلك أحسن ولكن مع كثر وتكرار التمارين والروتين يجعلك تفقد الاصرار على المتابعة فلذلك يجب عليك ان تبسط في هذا الروتين وتجعله سهل جدا عليك حتى يمكنك المواصلة وهذا يمكن باآلتي:
- عمل تنظيم او نظام (systems (في حياتك من اجل التركيز والتطوير: طبعا عمل نظام هو شيء ممل وقد وضحت ذلك كامال في الباب الثالث من الكتاب، وهنا سأذكره بشكل مختصر بعمل التنظيم او النظام في حياتك. في البداية تكوين النظام سيكون صعب عليك ولكن حالما تقوم بتكوينه سيكون من السهل عليك االنتظام علية والقيام به دائما بدون كلل او ملل.
- **احاطة نفسك باألشخاص الجيدين و الرائعين**: وهذا شيء يبعث ويجدد االصرار فيك بشكل دائم, فعندما تجتمع بأشخاص لديهم نفس طريقة التفكير ومبدعين فهذا سيحثك على المزيد من االصرار من اجل ان تكون مثلهم, فمن تجتمع معه او تكون صديقه سيكون لديك عقلية مثله وستصبح في يوم من االيام مثله, ولنفترض انك تجتمع بأشخاص يضيعون اوقاتهم في اشياء سخيفة فمن المؤكد ان تصبح مثلهم, والعكس صحيح, قد ال يكون لديك اصدقاء لهم نفس الميول والعقلية التي تريد في نطاقك الجغرافي ولكن اعتقد بان االنترنت قد حل هذه المشكلة ويمكنك التواصل مع اشخاص في كل بقاع االرض والدخول في مجموعات لها نفس طريقة تفكيرك بكل بساطة وكل الفضل يعود لشبكات التواصل االجتماعي فيمكنك اما ان تدخل في احدى المجموعات او ان تنشى مجموعة وستجد الكثير و الكثير من من لديهم ميول مثل ميولك وتساعدون بعضكم البعض ففي الفيس بوك انا فرضاً احب التقنية يمكنني البحث عن المجموعات التقنية عليها والمشاركة معهم وكل هذا بضغطة زر, ولكن تذكر ان شبكات التواصل االجتماعي سالح ذو حدين, فيمكنك ان تستغل وقتك فيها او ان تضيعه ولك الخيار...

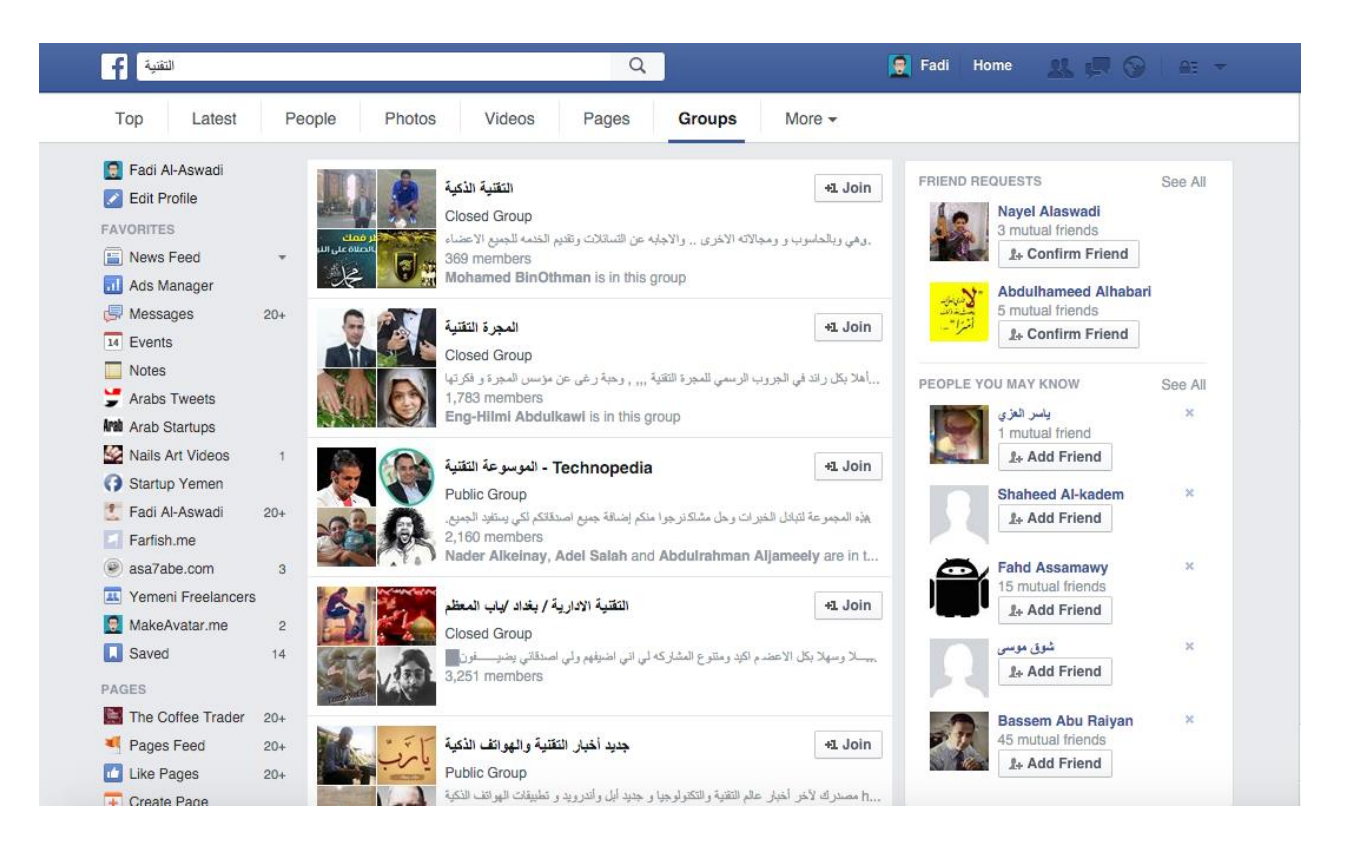

ويوجد ايضا تطبيق استخدمه منذ فترة و التقي فيه بأناس كثر لديهم نفس الاشياء التي اشترك معهم بها وهنالك الكثير من

الخبراء الذين استفيد من خبراتهم واشاركهم خبرتي, و يوجد ك تطبيق على الهواتف الذكية اندرويد وايفون.

: [https://www.coach.me](https://www.coach.me/)الموق[ع](https://www.coach.me/)

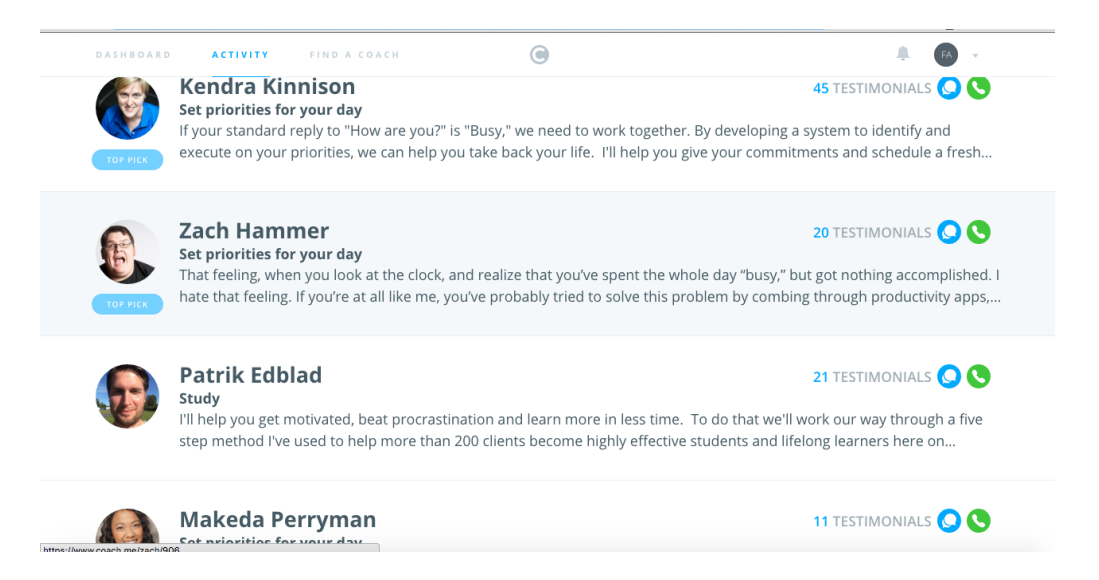

- .1 **القوة (Intensity (:** البد من استخدام القوة او الحدة للتحفيز, فبعض الناس او المصادر الخارجية يعملون كسبب رئيسي لفقدان التركيز والتحفيز بنفس الوقت لهذا يجب ان نستخدم االتي:
- قم بطرد الذين يقومون بإعطائك الطاقة السليبة ولا يحفزونك في حياتك. طبعاً قد تكون صديقاً لعدد من الاشخاص كثيري الشكوى من الحياة ومن المآسي التي تحدث لهم، وعند جلسوك معهم وانت بكامل طاقتك االيجابية يقومون بتبديلها لك بالطاقة السليبة التي لديهم، وبدل ان تقوم بخطوة لألمام سيسحبونك بخطوتين للخلف، تذكر كم لديك من اصدقاء من نفس هذه النوعية؟ واذا لم تجدهم على ارض الواقع فاألرض االلكترونية وشبكات التواصل االجتماعي خصبة وفيها الكثير من هؤالء االشخاص, فما عليك اال ان تقوم بطردهم من حياتك فمثل هؤالء يجب عليك طردهم من حياتك وان تضغط على نفسك لعمل ذلك, البأس ان يكون صديقك في حالة سلبية لبعض الوقت ولكن الكثير من اصدقائنا دائماً ما ينظرون للجانب المظلم من الحياة ونصف الكوب الفارغ للأسف, وهنا يأتي دورك بالتخلص منهم, واعتقد ان هذا بسيط في الشبكات االجتماعية بكبسة زر يمكنك عمل الغاء صداقة بشخص ما بدون ان يشعر بذلك وانا كثير ما استخدم هذا الزر مع االشخاص الذين يجعلوني اشعر بالطاقة السلبية. قم بذلك وسترى كيف سيتغير شعورك تجاه شبكات التواصل الاجتماعي خصوصاً.
	- أبقي ايجابيا : حتى تستمر بحالة من التحفيز يجب عليك ان تبقي ايجابيا وان تحافظ على مزاجك بشكل ايجابي وفعال دائما وتجنب حاالت الغضب حيث ان حالة غضب واحدة قد تفقدك الشعور كليا بالتحفيز، فيجب ان تأخذ بالحسبان مراقبة جسمك ومزاجك على الدوام، فلماذا يتغير مزاجك وانت بإمكانك التحكم به على الدوام والبقاء في حالتك االنتاجية وااليجابية .

هذه بعض الاشياء التي افعلها للبقاء متحفز أ وقادر أ على القيام بكل المهام على الدوام، وفي بعض الاحيان اشعر باني لست قادر أ على فعل شيء واشعر بالوهن والملل فانا انسان بالأخير، ولكني حالما اتذكر الصورة الكبرى واحلامي واهدافي فهذا الشي كفيل بإشعال االمل والحافز في نفسي لمواصلة المشوار.

# التركيز)Focus): البقاء مركز لوقت كبير في مهامك هو من أصعب االشياء التي قد تواجهك في حياتك اليومية

خصوصا مع وجود المشتتات من كل االشكال وااللوان واهمها االنترنت والتلفون ونمط الحياة الجديدة، فيكف يمكنك ان تركز وان تبقى محافظ على تركيزك ألطول وقت ممكن إلنجاز مهامك.

<span id="page-16-0"></span>اليك بعض التقنيات التي تجعلك مركز على الدوام:

 **تقنية Pomodoro لإلنجاز**: وهي كلمة ايطالية تعني طماطم. في هذه التقنية المعادلة االتية 22 - 2 - 22 قد تبدو معادلة غريبة بعض الشي وماذا تعني؟ ٣٢ دقيقة للعمل \* ٤ ٢ دقائق للراحة \* ٤ وبعد ذلك ٣٢ دقيقة للراحة

اذا قمنا بحساب اوقات العمل في البداية فهذا سيكون عبارة عن ٠٠٠ دقيقة + ٣٠ دقيقة للراحة فهي عبارة عن ساعتين، وبعد ذلك يمكنك اخذ الى ٠٢ - ٣٢ دقيقة للراحة بعد الساعتين, وطبعا هذه الطريقة تأتي بثمارها في المهمات الطويلة, وانا استخدمها عندما اكتب ولكن بشكل اخر, ففي البداية كنت اكتب لمدة ٥ دقائق واستريح لمدة دقيقة, وعندما تعودت على الكتابة بشكل اسر ع فإنني اخذ بنظام ال ٣٢ دقيقة و الحمد لله بدأت االحظ نتائج جدا رائعة باستخدام هذه التقنية واستخدم هذه البرامج لمساعدتي:

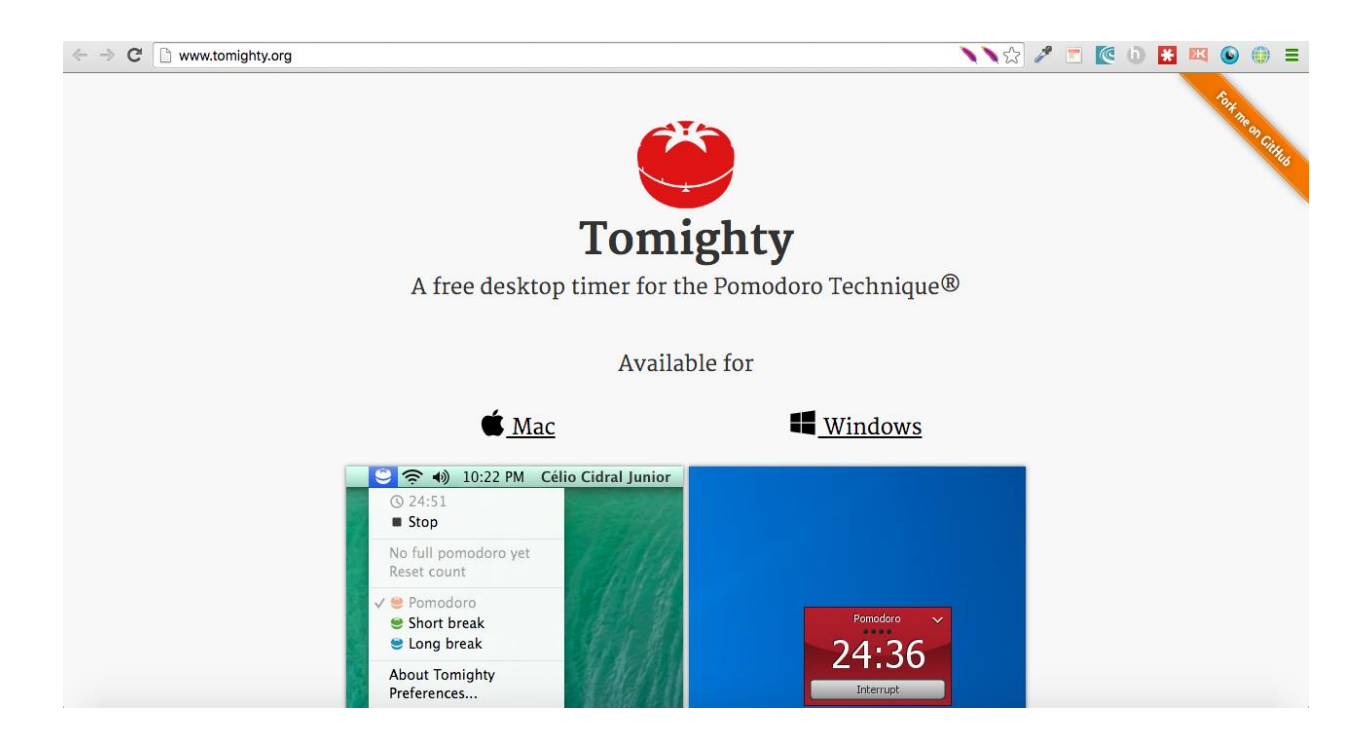

### وهو متوفر على ويندوز وماك.

: <u>www.tomighty.org</u>

وهذا الموقع على االنترنت

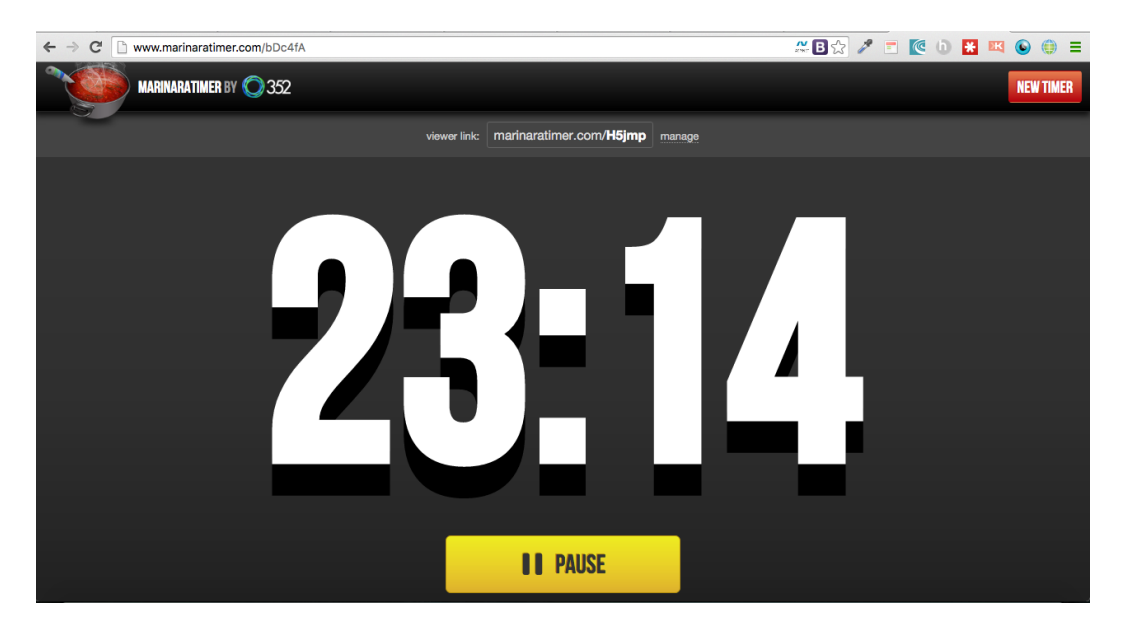

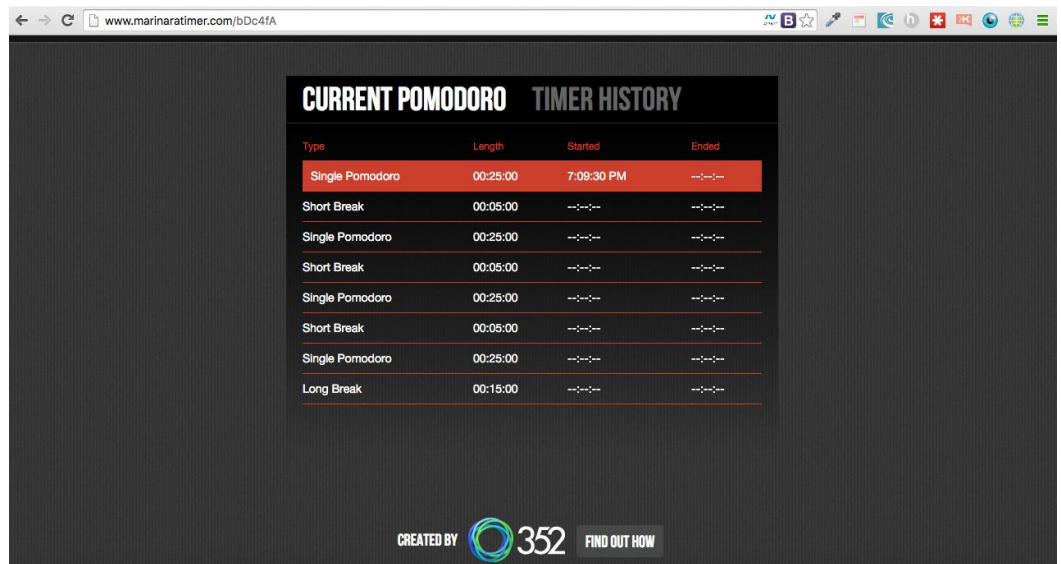

:<http://www.marinaratimer.com/>الموق[ع](http://www.marinaratimer.com/)

 **تقنية انجاز المشاريع بحسب المهام:** وهذا هو النوع المشهور جدا ويعرفه الكثيرين ويطبقونه، و أطبقه باستخدام بعض البرامج التي تجعل منة شيء سهل وممتع للغاية

ففي البداية ستقوم بكتابة المشروع والنقاط المهمة التي فيه objectives وشرحها

مثل ال list do-to وعندما تقوم بإنجاز مهمة تأخذ وقت قصير من الوقت كراحة لك وبعد ذلك تنتقل للمهمة التي تليها وهكذا حتى تنتهي منهم جميعا، ومن مزايا هذا التقنية انها تجعلك تقسم كل مهمة على حدة فيمكنك االنجاز بشكل كبير، فمثال عندما يكون لديك كيكة كبيرة فال يمكنك تناولها كلها مرة واحدة ويمكنك فقط تناولها عندما تقوم بتقسيمها لعدة اجزاء فتأكل كل جزء على حدة. وانا استخدم هذه التقنية لإلنجاز عندما اقوم ببرمجة تطبيق او برنامج حيث في البداية اقوم بتقسيم البرنامج الى عدة اقسام واقوم بعد ذلك بإنجاز كل قسم على حدة، واستمتع كثيرا بهذا االسلوب، وقد قمت باإلسهاب بهذه الطريقة في الباب الثالث في البرامج المساعدة إلنجاز المهام.

 **التقنية المجدولة:** وهو ان تأخذ عدد من اوقات الراحة في يومك وعلى العموم هذا النوع يعمل في االعمال الطويلة ولكن لا انصح بأن تستخدمه على الدوام فله اضرار اخرى، وفي هذا الاسلوب او التقنية ان تأخذ توقيتين الى ٣ اوقات لراحة في اليوم، ويكون وقت الراحة من ٠٠ - ٣٠ دقيقة فقط.

التركيز على مهامك مع ٢ اسئلة: -٠هل مهماتك واضحة ولها وقت معياري يمكنك حساب بدايته ونهايته. ويجب ان تبدأ مهماتك بفعل (verb (مثال االتصال ب شخص، االجتماع بشركة )س(, تحديث الموقع, ...... الخ -٣هل تعرف كم ستستغرق المهمة؟ ٣-يجب ان تكون المهمة مربوطة بهدف أكبر مثلاً (تحديث الموقع من اجل ادخال منتجات جديدة وجذب زبائن جدد)

**نصائح في اوقات الراحة:**

اذا كنت تعمل على كمبيوتر فيجب عليك االبتعاد عنه في اوقات الراحة والذهاب لعمل شيء آخر, وان ال تقوم بتصفح بريدك االلكتروني او وسائل التواصل االجتماعي فتبدا في مرحلة انجاز للمهمات الصغيرة وارسال رسائل الكترونية او عمل اي مهمات جانبية' ففي وقت الراحة اذهب بعيدا عن الكمبيوتر واذهب لعمل كوب من القهوة او مشروب آخر او العمل باي نشاط مختلف كليا حتى تظل على تركيزك.

# <span id="page-20-0"></span>االولويات(Priorities(

الثالث العوائق الكبرة في تحديد االولويات:

- .3 **التردد في اتخاذ القرارات:** عندما تكون غير قادرا على اتخاذ القرارات على تنفيذ اي مهمة يجب عليك في البداية تحديد األوليات واخذ فقط ٠٠ ثانية فقط لألخذ القرار وخالل ال ٠٠ ثانية انا متأكد أنك ستتخذ القرار المناسب وبدون تردد، حتى وان جلست تفكر لمدة ٠٠ ساعات في اتخاذ القرار المناسب سوف تتخذ هذا القرار الذي قررته في ٠٠ ثانية، الن عقلك الباطن قادر على التحديد بشكل رائع القرار المناسب لك وبدون تردد، فألداعي للمماطلة والتردد في اتخاذ القرارات فقط خذ ٠٠ ثانية وانطلق وتذكر دائما ان الوقت من ذهب.
- .2 **الخوف:** هل تعرف ان الخوف هو العائق االكبر لدى الكثيرين من البدء بشي ما واتخاذ قرار، فعندما تتخوف من كيف يمكنك تحديد اولوياتك في المهمات والاعمال وايضاً تفكر لمدة طويلة في اسئلة مثل: ماذا سيقول عني الناس اذا عملت شيء خاطي؟، او ماهي نظرة الناس لي؟ الخ من هذه األسئلة التي لن تجعلك تبرح مكانك. ايضا الخوف سيولد لديك حالة من التفكير السلبي وسوف تجد نفسك تضع لنفسك كل السيناريوهات التي ال تريدها وتتخيلها تحدث لك. فكيف يمكنك تجاوز هذا الخوف وتحديد اولوياتك بكل سهولة، طبعا نعود للقرارات فيجب عليك اتخاذ القرار بناء على معرفتك ولأتردد في اتخاذ القرار وانطلق بعد ذلك, ويجب عليك التفكير قبل الخوف والتردد ما فائدة هذه الاولية لك او لعملك وكيف هذا القرار سيقربك من هدف, وتذكر ايضاً انك اذا تركت الخوف يتلاعب بك فانك في النهاية لن تنجز شيآ وسوف اقوم بذكرة في (العوائق).
	- .1 **عدم التركيز:** عندما تكون مركز على اهدافك فهذا يعني انك محفز بدرجة كبيرة وهي عالقة اطراديه، وايضا عندما ترى ان كل شيء مهم فلن يكون عندك اوليات, فأحاول ان تتريث والنظر الى الصورة الكبيرة, وان تحدد أولوياتك بدقة المهم فاالهم.

**تقنية ا ب ج لتحديد االوليات** -وهذه تقنية بسيطة وفيها يتم تقسيم االولويات على حسب االهمية، دعونا نتعرف عليها:

- **المهام أ:** وهي المهام الطارئة والتي تطرأ عليك بشكل غير متوقع ودائما هذه المهام يحدث منها نتائج او عواقب ليست بالحسبان، ويجب عليك تخصيص ٢٥٪ من وقتك لها، ومن هذه المهام الاشياء التي لأقدر الله بالإمكان حصولها لك او ال أحد اقاربك وهذه اشياء غير متوقعة، ومن االشياء المتوقعة نسبيا مثل تغير اسطوانة الغاز على سبيل المثال فاذا لم تقم بتغيرها فمن النتائج المترتبة عليها انك لن تحصل على الغذاء.
- **المهام ب:** المهام اليومية: وهم المهام الذي يجب عليك القيام بهم بشكل يومي حتى تتمكن من انجاز اهدافك على المدى الطويل - او القصير, وتذكر انك بهذه المهام سوف تصل الى هدفك الكبير, ولنفترض انك بصدد كتابة كتاب, فمن المهام اليومية لك كتابة ١٠٠٠ كلمة وسوف تتمكن على المدى الطويل مثلاً بعد ٣ اشهر من اكمال كافة الكتاب. ويجب عليك تخصيص نسبة ٧٥٪ من وقتك لإنجاز هذه المهام.
- **المهام ج**: اي شيء اخر: والمهام من نوعية اي شيء اخر فهنالك حل يعمل لي بشكل رائع ففي بعض االحيان اقوم بااتمتته (Automate) هذه المهمات واتخلص منها على المدى الطويل، وايضاً بمكنني حذفها من قائمتي، وأيضا ان اقوم بتصديرها الى اشخاص اخرين يعملون على المواقع االلكترونية كمستقلين، او ان اقوم بتصديرها لألشخاص داخل نطاقي الجغرافي، احصل على النتائج من عمل هؤلاء الاشخاص لي بعد ذلك بدون ما اتدخل في المهمة (وسيلي ذكره في الباب الثاني -تصدير االعمال(

#### <span id="page-21-0"></span>قائمة تحديد المهام اليومية:

- يجب عليك على االقل الجلوس مع نفسك من ٠٠ ٣٠ دقيقة لكتابة قائمة مهامك لليوم التالي. وطبعا يفضل ان تقوم بها في بداية اليوم ويمكنك ذلك ان تستيقظ من النوم قبل موعد قيامك من السرير بساعة على االقل ثم تحضير قائمة المهام اليومية لك، او ان تقوم بعملها في الليل قبل يوم العمل والقيام بكتابتها اما على ورق او باستخدام أحد التطبيقات على الهواتف الذكية او الحاسوب.
	- يجب عليك عمل فئات او تقسيمات لمهماتك وتقسيمها على تقنية )ا ب ج(
		- يجب كتابة المهمات )ا( في البداية حتى تتخلص من القلق المتعلق بها.
	- ومن ثم جدولة المهام )ب( والقيام بها بشكل كامل، وبعد ذلك المهام )ج( في نهاية اليوم

طبعاً هنا بعض النصائح لإنجاز مهماتك فليس كل الاشخاص سواء، فكثير من الاشخاص يحبون ان يعملون في الصباح بكامل نشاطهم العقلي والجسدي، فعليك اذا كنت من هؤالء االشخاص وتشعر بالحيوية وإمكانية عمل المهام فعليك في البداية بالمهمات الصعبة (ا,ب) ان تنجز ها في الفترة الصباحية وبعد ذلك في الفترة المسائية يمكنك تخصيصها للاجتماعات او الاعمال الاخرى البسيطة' اما اذا كنت انسان مسائي وتحب ان يقوم بالأعمال الصعبة في المساء فعليك في الصباح بعمل الاعمال الروتينية واالجتماعات وفي المساء تخصيص وقتك للمهام الصعبة.

تطبيقات تهمك:

any.doتطبيق

:<https://www.any.do/>الموق[ع](https://www.any.do/)

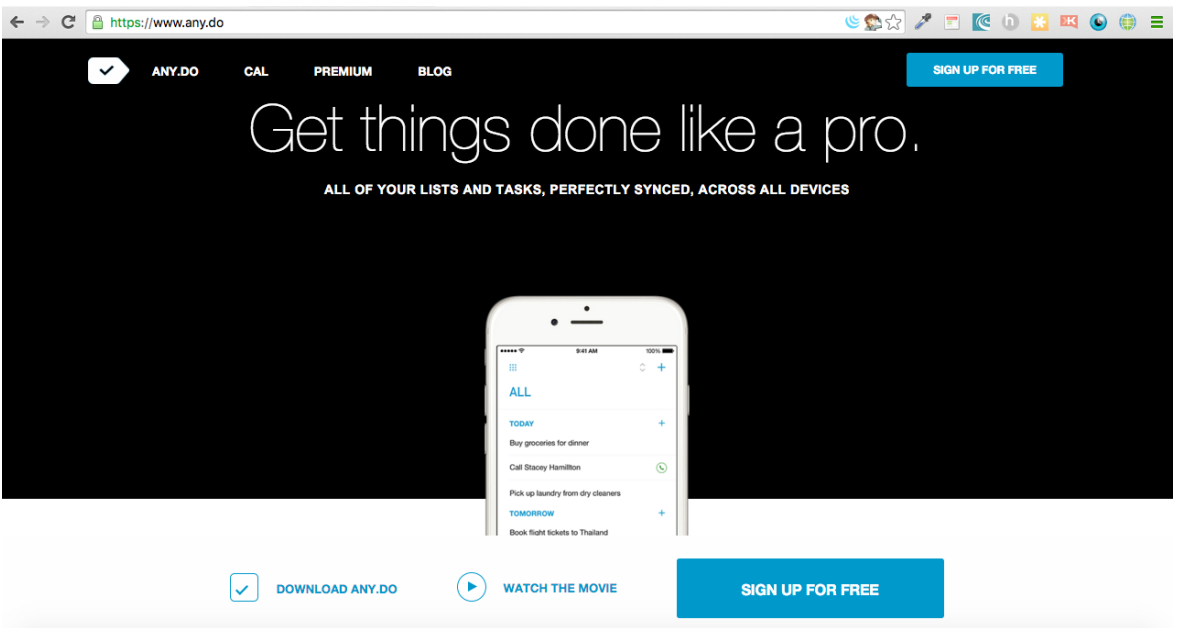

هو تطبيق على الهواتف الذكية ايفون واندرويد والشي الجميل اذي فيه انه سهل االستخدام، فما عليك سوى ادخال المهمات في البرنامج عند تنفيذك لمهمة سوي كشط المهمة من سجل المهمات، او عمل حذف لها اذا كانت المهمة قد تم انجازها بواسطة شخص ما او اي شيء من هذا القبيل، وابضا يمكنك تحويل المهمات الى ايام اخرى اذا كنت ال تريد انجازها في ذلك اليوم او انها لا تتطلب ان تنجز .

# <span id="page-23-1"></span><span id="page-23-0"></span>العوائق (Roadblocks(

**كيفية التغلب على العوائق:** هنالك الكثير من االشياء التي قد تسبب لنا بإيقاف العمل والخروج عن حالة االنتاجية ايضا قد تسبب بالإحباط لنا, ومثل هذه العوائق انك تسعى للكمال في الاشياء التي تعملها او التشتت المستمر بعوامل خارجية ولاننسى ايضاً التسويف وعدم انجاز المهام والمشاريع ألننا نقوم بالتسويف من يوم ألخر فينتهي بنا المطاف بدون انجاز اي شيء, في هذا الفصل سنتعرف اكثر على العوائق التي قد تواجهنا وكيف يمكننا ان نتعامل معهم والتغلب على هذة العوائق.

 الكمال **:(perfection (**نعم دائما نحن نبحث على الكمال ولكن الكمال فقط لله تعالى, ولكن عندما نعمل في مشروع نحاول جاهدين نصل الى مرحلة الكمال في هذا المشروع, ولكن هذا مستحيل فلن نصل الى مرحلة الكمال فال يوجد شيء كامل من عمل االنسان, ولكن يجب علينا بذل ما نستطيع بذلة ونصل الى نتيجة نهائية رائعة, طبعا بعض الناس يحاول جاهدا عندما يعمل اي شيء يصل الى حد الكمال ولكن هذا قد يمثل عائق كبير حيث في رحلة بحثهم على الكمال ال يستطيعون البدء في المشروع او الشي الذين يعملون به وذلك من خوفهم انهم لن يحققوا الكمال في عملهم, فالكمال يصنع االعذار والخوف من كالم الناس وبعد ذلك يدخلك في مرحلة التسويف وعدم فعل الشي من اساسة. ولكن كيف يمكننا ان نتغلب على ذلك؟ وفي البداية يجب ان تعرف ان عندما تعمل شيء قد يكون كامل بعينك انت ولكن ليس بعيون المستفيدين او المعجبين او القراء او الزبائن، ولنأخذ على المثال السلسلة الشهيرة هاري بوتر وماحقته من نجاح على مستوى العالم كسلسلة من القصص واالفالم، وهناك الكثير من يقول انها وصلت الكمال من حيث حبكة القصة وجمالها، ولكن البعض االخر يقول انها ليست جيدة في االصل ألسباب عديدة من وجهة نظرة، فخذ بالحسبان ان ما هو كامل لك لن يكون كامل لغيرك. فما عليك اال ان تقوم بإصدار الشي الذي تعمل علية سوى كان كتاب او قصة او تطبيق او فلم الخ ودع االخرين يحكمون على العمل, ولكن انت باألخير عملت كل ما بجهدك لجعلة شيء كامل بنظرك وهذا بحد ذاته يكفي, فغيرك من الناس أرادوا ان يعملوا شيء في حياتهم ولكنهم لم يستطيعوا وتوقفوا وخافوا من االنتقاد, ولكن انت تجاوزت ذلك وهذا شيء يحسب لك, وايضا هنالك مفهوم خاطي ان الناس سيكرهونك اذا فعلت شيء خاطئ ويتذكرون اخطائك لالبد وهذا ليس له اساس من الصحة, فالناس فقط يتذكرون الاشياء الجميلة عليك, فلأتدع شيء خاطئ تقوم به يهدم من مسيرتك ولكن اجعل منه حافز لك لتجتب اخطائك واالنطالق مرة اخري مع تجاوز لألخطاء السابقة, لقد فعلت الكثير من االخطاء في السابق والى االن افعل االخطاء

في حياتي ولكني دوماً علق اخطائك قريب منك حتى تتذكر هم دائماً واجعل منهم دروس تستفيد منها مستقبلا, و لا تجعل منهم عائقاً امامك من المواصلة والتقدم في حياتك.

هل تعلم انك اذا لم تحرك عضلة في جسمك فترة من الوقت فان هذه العضلة سوف تتعطل عليك بعد فترة من الزمن واحتمال ان تفقدها وهكذا االبداع الذي بداخلك اذا لم يخرج فانة سيموت في داخلك، حتى ان كنت من النوع الخجول الذي ال يود ان يري االخرين إبداعية فلماذا ال تقوم بعمل الشي االبداعي الذي تريده وحتى انت كنت ال تريد ان تريه ال احد فيكفي انك انت تتسمع به وحدك وتثبت لنفسك انك قادر على عمل الشي الذي تريد وتتحدى نفسك.

<span id="page-24-0"></span>هنالك مثل شعبي يقول "إذا كنا نخاف العصافير فلن نزرع العنب" نعم فاذا كنا نخاف من اراء الناس فلن نعمل اي شيء في حياتنا.

 التسويف **:(Procrastination (**التسويف او المماطلة من اهم االشياء في هذه االيام لعدم انجاز اي شيء في حياتا, خصوصا في هذه االيام هنالك الكثير من المشتتات في حياتنا التي تجعل من التسويف شيء سهل للهروب الية. وللقضاء على التسويف يحتاج ان نكون شديدين على أنفسنا وان نتبع نظام صارم للقضاء على التسويف. هل تفكر بشكل دائم عن افكار جديدة وتريد ان تنافس وان تتميز بها؟ كثيرا منا يحاول ان يعملوا الشي الكبير القادم next the( (thing bigوعمل شركة عمالقة مثل شركة ابل او ويندوز اخر او جوجل او اي فكرة كبيرة، ولكن ال ينجحون هل سئلت نفسك لماذا، وهل سئلت نفسك لماذا لم يبدئون وال ايضا لم يعملوا اي شيء, نعم انه نوع من المماطلة والتسويف, فتماطل وتقول لنفسك بانك تنتظر االلهام الذي سينزل عليك وستقوم بعمل الشي الكبير القادم. لكن هل تعلم ان ٩٣٪ من الافكار في العالم هي افكار متشابهة بشكل كبير وفقط ٧٪ هي افكار خارج الصندوق او ابتكارية، فخذ مثال شركة جوجل ففي بدايتها كانت محرك بحث مثل البقية وكانت شركات اخرى مثل التافيسا Altavista وياهو يعملون كمحرك للبحث, ولكن ما الذي ميز جوجل على بقية الشركات؟ انه العمل الحثيث والتطوير المستمر ومواكبة السوق.

وللتخلص من التسويف هنالك طريقة دائما استخدمها وتقيدني جدا تعلمتها من احد المرشدين (mentors (تعلمت علي يده الكثير, والطريقة البسيطة تبدا بفتح لمستند فارغ على شاشة الحاسوب او ان اجد ورقة وقلم وابدا بكتابة اي شيء يتواردا علي

حتى وان كان هذا الشي مجرد تفاهات فقط اقوم كتابتها او رسمها وابقي على هذه الحالة من ٢ - ٠٢ دقيقة حتى يبدا دماغي الوصول الى حالة من االستقرار ويقوم بنبذ اي تسويف, فأبدا بعد هذه فترة الشخبطة للدخول في العمل الذي اريد الشروع فيه.

<span id="page-25-0"></span> التشتت **:(Distraction (**واعتبره اكبر عائق من العوائق, في البداية التشتت هو سبب خارجي, فعندما تعمل في مهمة ما وفجاءة وبحصول حدث خارجي تبدا في مرحلة من التشتت, فمثال قد تكون تعمل في شيء ما, فاذ بك في لحظة من اللحظات قد تشتت خصوصاً بوجود الشبكات الاجتماعية والايميلات والهواتف الذكية وكل الوسائل الحديثة, وقد اثبت العلماء ان دماغ االنسان قادر على عمل مهمة واحدة في وقت واحد واننا كبشر لسنا قادرين على انجاز المهام المتعددة (multitasking (في حياتنا, فعند عملك قد تدخل على احدى شبكات التواصل االجتماعي كالفيس بوك وفي لحطة تالحظ وجود فلم صغير لمدة دقيقة فذ بك تشاهده ففي هذه اللحظة تكون ألتعلم او ال تحس انه فعليا قد تم تشتيتك عن العمل الذي انت بصدد عملة لمدة دقيقة, هذا هو التشتيت الخفي.

يجب عليك التعرف على مصادر التشتت التي تشتتك عن اعمالك قد تكون اسباب ظاهرة وقد تكون اسبابا خفية فال تعلم بانك فعليا دخلت في مرحلة من التشتت, قد تدخل في دوامة من المهام الصغيرة التي قد تلهيك عن عملك الرئيسي, وتذكر دائما ان االيميالت والشبكات التواصل االجتماعي هم من اكبر المشتتات في حياتنا اليوم, هنالك مقولة قراتها قبل مدة تقول "اذا كان يومك عبارة عن يوم للنجاح اجتماعي, فهو يوم فشل في العمل", اذا كنت ممن يحبون التواصل مع الناس بشكل دائم فتذكر ان انجاز اعمالك وتحقيق احالمك اهم من التواصل مع االخرين وتشتيت نفسك على الدوام, ولمكافحة التشتت عليك اتخاذ نظام صارم على نفسك فعندما تعمل على متصفح االنترنت قم بأغالق جميع التبويبات االخرى وركز دوما بألشي الذي تعمل به, عند عملك على شيء فاخذ كل تركيزك للعمل علية بدون االلتفات او التركيز على شيء اخر, فقط انجز مهمة وراء مهمة, وفي نهاية اليوم ستجد نفسك قد انجزت كل المهمات والاعمال التي على عاتقك وبعد ذلك يمكنك الاستمتاع بالنشاطات التي تحبها.

# <span id="page-26-0"></span>الباب الثاني **تصدير االعمال**

**تصدير االعمال )التعريف العام(:** بحسب موقع investpedia المتخصص في جمع المعلومات من عالم المال واالعمال فتعني كلمة تصدير االعمال (Outsourcing (االتي:

هو التعاقد مع اشخاص ذوي كفاءات كبيرة في شتي المجاالت خارج نطاقك الجغرافي واالستعانة بهم وبخبراتهم مقابل مردود مالي، وهي استراتيجية فعالة من حيث التوفير في التكاليف عند استخدامها بالشكل الصحيح.

<span id="page-27-0"></span>مبادئ تصدير الاعمال: وهذه المبادئ تعتبر اللبنة الاساس في عملية تصدير الاعمال وتتلخص في خمس نقاط:

- **كسب المال:** كيف يمكننا كسب المال بتصدير االعمال لنفرض أنك مصمم مواقع متخصص بالبرمجة فقط ولكن لديك بعض المهارات في التصميم الجرافيك بشكل عام ولديك عقد عمل مع عميل بتصميم موقعه لكن لألسف ال يمكنك القيام بعمل كل شيء لوحدك فلماذا ال تقوم بتصدير عمل تصميم الجرافيك لمتخصصين مقابل مبلغ من المال وانت كمطور للموقع تقوم بعمل اكواد الموقع بشكل عام واالنتهاء منه، وبذلك تكون قد وفرت على نفسك الوقت والجهد ونقلت جزء من المشروع لناس اخرين للقيام به، وبذلك تكون قد كسبت المال من المشروع بشكل عام.
- **خلق حرية بنمط الحياة:** لنفترض أنك اب او ام وتريد ان تعمل ولكن لعدد ساعات محدودة باليوم ولكن لكثرة مشاغلك لا يمكنك عمل ذلك لأنك مرتبط بأعمال وعقود كثيرة ولا يمكنك الاستماع مع اطفالك في عطلات نهاية الاسبوع، ولكن مع تصدير الاعمال فستتمكن بكل سهولة من رمي اعمالك على اشخاص اخرين وتقوم انت بالاستماع مع اطفالك ومن تحب بشكل دائم.
- **خلق نمط الحياة المثالية:** خلق نمط الحياة المثالية من خالل خلق اوقات عملك بنفسك بدون ان يكون هنالك شخص ما يتحكم بأوقاتك مثل ان يكون لديك عمل بمرتب شهري، فعندما تقوم بتصدير االعمال فانت ستكون مدير نفسك وانت من يقرر متى يجب عليك العمل ومتى يمكنك اخذ اجازة.
	- التركيز على اعمالك االخرى والتفرغ للقيام بها: اذا كنت من رواد االعمال فعند تصديرك لألعمال التي على عاتقك ستتفرغ وبشكل كبير لألعمال والمشاريع وتطوير المشاريع االخرى التي لديك.

 سيتم انجاز اعمالك وما عليك سوى االشراف عليها: في نهاية اليوم او االسبوع يقوم المستقلين الذين يعملون لديك بأرسال التقارير عن االعمال المنجزة من قبلهم وما عليك سوى االشراف واالطالع على سير عملها.

### <span id="page-28-0"></span>فوائد تصدير االعمال**:**

كثيرة هي فوائد تصدير االعمال outsourcing ولكن هنا سنقوم بذكر اهم الفوائد التى ستعود عليك بالفوائد بوقت قصير وبأقل التكاليف:

- .3 **التركيز على النشاطات المهمة:** تخيل ان لديك الكثير من االعمال لتقوم بها ولكن لكثر هذه االعمال ال تستطيع ان تقوم بها في وقت واحد لقد خلقنا الله بقدرات محددة وال نستطيع تجاوز ذلك، لكن عند استخدامك لتصدير االعمال فبماكنك التركيز على الانشطة المهمة الاحرى بكل بساطة ويسر وتدع الاخرين يعملون لك الاشياء التي عليك.
- .2 **التوفير في التكاليف:** قد يكلف االستعانة بعامل بمرتب شهري الكثير خصوصا ان كنت تعيش في بلد غالي المعيشة ولكن عند اعتمادك على تصدير الاعمال فيمكنك بكل بساطة الدخول الى اي موقع والاستعانة بالأشخاص الذين يقدمون خدماتهم مقابل مبالغ تعتبر الى حد كبير رخيصة مقارنة بتوظيف موظفين من بلدك وفي النقاط التي سيلي ذكرها عده توضيحات توصل الفكرة بشكل اوسع.
- .1 **الكفاءة:** العاملين على االنترنت دائما تجدهم متحمسين لتعلم ومواكبة كل جديد وبشكل متواصل، وتجد فيهم حماس متجدد وايضا عمليين ومنضبطين على العموم، وأكثر ما يميزهم انهم متخصصين في مجاالتهم وما عليك سوى تعلميهم على طريقة عملك او العمل الذي تريد فترى منهم نتائج ممتازة للغاية.
- .4 **خفض النفقات العامة:** إذا كنت تريد تأسيس شركة صغيرة فهذا سيكلفك الكثير من حيث استجار شقة في مكان مناسب في مدينتك غير النفقات االخرى في شراء االدوات المكتبية وغيرها من االدوات وبالعكس عندما تعمل في تصدير االعمال فانت لست بحاجة سوى لكمبيوتر وانترنت ويمكنك العمل في بيتك او اي مكان تحبه وفي اي وقت تريد.
- .2 **السيطرة على العمليات:** عند تصدير االعمال ستتمكن من السيطرة على اعمالك وعملياتك بشكل يومي او اسبوعي او شهري على حسب رغبتك فتخيل أنك تقوم بمشروع والعاملين لديك يقومون باخر النهار (الاسبوع او الشهر) بتزويدك بكافة التقرير عن سير مشروعك والنقاط التي بحاجة الى انجاز، وما عليك سوى اتخاذ القرارات بشئانها.
- .8 **االستمرارية وادارة المخاطر:** ما يميز العمل باألنترنت هو استمراريته وامكانية العمل في اي وقت حتى عندما تكون نائماً في بلدك فالأشخاص الذي لديك يعملون ولنفترض أنك في الجزائر ولديك عاملين من الهند والفلبين والولايات المتحدة فانت تقريبا تعمل على مدار الساعة، ومن حيث ادارة المخاطر فكل شيء مسيطر علية ويمكنك تري ان العاملين الذين يعملون معك ال يلبون لك اعمالك في الوقت المحدد او ال يقومون بها بالشكل المطلوب فيمكنك استرداد كافة امولك في تلك اللحظة.
	- .0 **مرونة التوظيف:** وهذه ايضا نقطة مهمة جدا في تصدير االعمال وهي مرونة التوظيف حيث يمكنك بكل سهولة توظيف المستقلين (freelancers (عبر كبسة زر وايضا إذا لم يكن يعجبك ادائهم يمكنك اقالتهم ايضا بكبسة زر واسترداد كل اموالك، على العكس من التوظيف المحلى حيث ان بعض االحيان قد يصل بك االمر للمحاكم في حال اقالة الموظفين.
- .6 **تطوير االشياء االخرى المتعلقة بك:** طبعا ألنك تعمل على مدار الساعة )او لديك عمال مستقلين يعملون لك على مدار الساعة) فيمكنك التفرغ والقيام بالكثير من الاشياء المتعلقة بك وبحياتك فيمكنك قضاء الوقت مع اهلك واطفالك ومع من تحب او ممارسة هوايتك مثل السباحة وغيرها واالستمتاع بوقتك بالسفر بينما يكون االخرين يعملون لك وألتقف اعمالك، وفقط تقوم بتخصيص جزء من وقتك فقط لمراجعة والتأكد من سير اعمالك وهذا على العموم ال ياخذ اكثر من ساعة يو مياً.
- .3 **توفير االموال في التكنولوجيا والبنية التحتية:** لنفرض أنك تريد ان توظف مصمم جرافيك في شركتك كم هذا سيتطلب منك من ادوات واشياء يجب توفيرها لموظفك ونبدأ بالقائمة مكتب للمصمم وكمبيوتر مكتبي او محمول ويفضل ان يكون بمواصفات قوية وايضا ال ننسي شراء تراخيص لبرامج التصميم كا فوتوشوب اليستريتور الخ من برامج التصميم، كم هذا سيكلفك؟ اتوقع ان يكون المبلغ على االقل ٣٠٠٠ دوالر امريكي هذا فقط للمصمم اذا كان لديك اكثر من مصمم فاضرب المبلغ في عدد المصممين, ولنفرض انك تريد مطور مواقع وهذا سيأخذ نفس العملية الحسابية أعاله, والننسى القيمة الشهرية للفواتير كاألنترنت والكهرباء وااليجارات وايضا القهوة لهم, كل خذا وانت في بداية المشوار وبداية تأسيس شركتك لماذا ال يتم االستغناء عن طل ذلك والبدء بتوظيف العمال المستقلين حيث انك لن تدفع سنت واحد في التكنولوجيا والبنية التحية لهم حيث انهم مجهزين بأحسن انواع االجهزة والبرامج وما عليك سوى الدفع (لمو هبتهم) او مقابل العمل وليس اكثر ولا اقل من ذلك, اليس ذلك افضل؟
- .37 **الوصول للموارد المؤهلة بكل سهولة:** الموارد المؤهلة تجدها تتنافس في هذه المواقع وتجدها تعمل بجد من اجل الحصول على عملك باي طريقة، وما عليك سوى ان تنشر العمل المراد تنفيذه وستجد العشرات ان لم يكن المئات من المؤهلين يتنافسون من اجل الحصول على عملك، ويمكنك سوى فرز المتقدمين على حسب سيرهم الذاتية واختيار االفضل لعملك.
- .33 **التغلب على مواسم العمل:** لنفرض انك قبل شهر رمضان الكريم وتريد مصمم فيديوهات لعمل اعالن تلفزيوني لك, في اكثر البلدان العربية لن تجد شخص يمكنه عمل ذلك لك اال لقاء مبلغ كبير بشكل كبير اكبر من نسبة الشهور االخرى حيث ان الجميع مشغولين بعمل اعالنات لجهات اخرى, وهذه مشكلة اخرى واجهتني وواجهات عدة اصدقاء لي من قبل, وطبعا يكثر الحديث عن مواسم العمل في االشياء ويمكنك تحيل ذلك, لكن الحل موجود بتصدير االعمال حيث يمكنك التعامل مع اشخاص من خارج نطاقك الجغرافي لتنفيذ العمل وبذلك تكون قد تخلصت من هذه القعدة الكبيرة التي تواجهنا.
- .32 التخلص من نقص المبدعين في بلدك: كم عدد المصممين او مطورين الويب او تطبيقات الهواتف في بلدك, هنا في اليمن طبعا العدد كثير خصوصاً الخريجين الجدد من الجامعات ولكن عندما نتحدث عن المبدعين او الاستثنائيين طبعا العدد قليل للغاية, واذا اردت التعاقد معهم فهذا امر مستحيل اذا كنت في بداية التأسيس حيث ان اسعار خدماتهم ليست كأسعار خدمات المبتدئين او الخريجين الجدد, وهنا يكمن الفرق بتوظيف المستقلين عبر مواقع االنترنت حيث يمكنك الوصول للكوادر المؤهلة والتخلص من نقص المبدعين في بلدك وبشكل ارخص في البلدان التي فيها العمالة رخيصة والدوالر له قيمته في هذه الدول, ولنفرض انك اخذت عامل من الفلبين او عامل من الهند وقم بمقارنة كم سيأخذ العامل المحلي او عامل الذي تعاقدت معه من الفلبين او الهند

<span id="page-31-0"></span>عيوب تصدير االعمال

لكل شيء في حياتنا فوائد عيوب، وايضا تصدير االعمال فيه عيوب ولكن العيوب ليست بقدر المنافع وسنقوم بذكرها في النقاط االتية:

- .3 **فقدان التحكم االداري:** وماذا يقصد بالتحكم االداري سأقوم بضرب هذا المثال ولنعتبر مثال انك قمت بتصدير عمل ما الى شخص محترف وهذه تبدو كميزة حيث انك تجد الكثير من المحترفين في مواقع تصدير االعمال لكن قد تواجهك مشاكل مع المحترفين حيث انهم في بعض االحيان يملون عليك ويقومون بعمل ماردون هم وبالشكل الذي يفضلونه, وهذا الشي ال يعتبر شيء سيي ولكن في بعض االحيان يكون شيء جيد للغاية ويقوم بتطوير عملك واخراجك للتفكير واالنتقال الى خارج الصندوق ولكن احيانا تطوير االشياء بحسب نظرة العامل المستقل قد اليتناسب مع شركتك ويتعارض معك لذلك يعتبر ذلك فقدان للتحكم االداري.
- .2 **تهديد االمن:** بعض االحيان ستقوم بتوظيف مستقلين كمساعدين رقميين او مبرمجين لك وستقوم بإعطائهم كلمات السر لحساباتك او سيرفراتك وهذا يعتبر تهديد لأمنك المعلوماتي, حيث ان في بعض الاحيان من تقوم بتوظيفه يكون غير امين ويقوم بتسريب او بيع بياناتك لناس اخرين وقد يصل في بعض االحيان لسرقة معلومات حساسة جدا كأرقام حساباتك او ارقام البطائق االئتمانية والقيام بالنصب عليك, وهنك قصة صغيرة احب ان اذكرها حدثت لصديق لي في الولايات المتحدة الامريكية حيث كانت معه موظفة في مجال (المساعدة الرقمية) وقي يوم من الايام يكتشف ان هذه المساعدة قد قامت بسرقة مبلغ ٢٠٠٠ دوالر من حسابة, وقد قام بالتواصل معها ألكثر من مرة ولكن ال مجيب, وألنه يوجد لدية تامين من البنك على عمليات النصب واالحتيال االلكترونية فقد تم تعويضه بالمبلغ المسروق, فعند توظيف مستقلين ال تقوم ابدا بإعطائهم معلومات فائقة الحساسية فقد يحصل لك كما حثل لصديقي, ويمكنك اعطائهم وتخويلهم للدخول على كلمات السر عبر برامج مساعدة فيما سيتم شرحه لاحقاً.
- .1 **مشاكل الجودة:** عندما تقوم بتوظيف احد المستقلين قد يحصل ان يكون المنتج االخير ليس بالمستوى المطلوب حيث ان بعض المستقلين يستغلون تواجدهم في هذه المواقع االلكترونية ويقومون بأخذ االعمال من غير ان يكون لديهم خبرة مسبقة في مجالات محددة، فيحصل مشاكل في جودة المنتج النهائي وهنا يأتي دورك للتواصل مع العامل المستقل لتعديل العمل، فاذا لم يقم المستقل بالمطلوب فيمكنك التواصل مع ادارة المواقع والمطالبة بمالك وسوف يتم استرداده بكل تأكيد, لأنك انت الزبون والزبون دموا على حق.

.4 **المشاكل المتعلقة باللغة واللهجات:** هنالك مشكلة ربما قد توجهك عندما تقوم بتوظيف المستقلين من كل انحاء العالم, حيث انه من الممكن ان تصدم بحاجز اللغة حيث ان اكثر المواقع تستخدم اللغة االنجليزية واذا لم تكن تتحدث اللغة اإلنجليزية فلن تسطيع توصيل المعلومات للعمل المراد القيام به, وايضا اذا كنت تعرف تتحدث باللغة االنجليزية بطالقة قد تصدم بحاجز اخر وهو حاجز اللهجة ولنفترض انك تواصلت مع شخص من الهند حيث انك لن تتمكن من فهمة وذلك بسبب اللهجة االنجليزية الهندية وقس على ذلك بقية اللهجات االخرى, وفي تجربة شخصية لي قمت بتوظيف شخص روسي لعمل جزية من موقع ووصلت وانصدمت بحاجز اللغة حيث ان العامل المستقل الروسي كانت لغته االنجليزية ضعيفة جدا, فلم يكن امامي سوى ترجمة ماكنت أريده بمترجم الجوجل وتحويله الكالم الذي أريده الى اللغة الروسية وايضا ارسال بعض ال screenshot وال screencast حتى يتمكن من فهم ما اريد فعليا, والحمد لله تم العمل بنسبة ,٪٠٠٠ وسوف اقوم الحقا بشرح البرامج والتطبيقات المساعدة لذلك

# <span id="page-33-0"></span>مايمكنك تصديرة من اعمال

هنالك الكثير من الاشياء والاعمال التي يمكنك تصدير ها وهنا مجموعة منها:

- **الخدمات االبداعية والفنية )تصميم(:** ويندرج تحت بند التصميم الكثير من الخيارات كتصميم الجرافيك، تصميم المواقع، تصميم المقدمات الفيديوهات، والكثير الكثير من الخيارات، ومواقع التوظيف االلكتروني مليئة بالمصممين فما عليك سوى ان تشرح عملك وستجد الكثير من المصممين يتنافسون من اجل عمل التصميم لك.
- **متابعة وسائل االعالم االجتماعي والتواصل الحثيث مع المعجبين:** قد يكون لك صفحة لك او لشركتك على شبكات التواصل االجتماعي كالفيس بوك او التوتير الخ، وانت لست متفرغ بالقيام بمتابعة المعجبين والرد على رسائلهم واستفسار نعم لذلك يمكنك القيام بتوظيف مستفل وتقوم بتدريبة التدريب الصحيح حتى يقوم بالرد على معجبيك وزبائنك بالشكل المطلوب.
	- **جدولة المشاركات في وسائل االعالم االجتماعي:** وايضا هنا توظيف مستقلين أكثر احترافا من اجل جدولة المشاركات وايضا تصميمها بشكل يتناسب مع هوية شركتك وانزالها في منشورات في اوقات محددة.
- **عمل االبحاث:** وهذا شيء ال يعلمه الكثيرين وهو عبارة عن باب واسع وكبير. ومن االبحاث التي يمكنك االستفادة منها مدرسية او جامعية، او قد نكون ابحاث على منتجات جديدة او منتجات منافسة وايضا قد تكون ابحاث على اماكن رحالت، او اي ابحاث يمكنك تخيلها، فهنالك عاملين مستقلين يعملون بتفاني من اجل توفير ابحاث غاية في الدقة في دا. المواضيع الموكلة إليهم وسيقومون بتزويدك بالكثير من المعلومات وبأشكال بسيطة ومفهومة ج
- **ادخال البيانات:** ومن يحب منا ادخال البيانات؟ ان وظيفة ادخال البيانات هي من اسوء الوظائف على االطالق بالنسبة لي شخصياً ولكن بعض الناس يكون قد تخصص في هذا المجال ويبحث عن فرص عمل فيه، ويمكنك توظيفهم في ذلك إذا كان لديك بيانات تريد ادخالها.
	- **ادارة البريد االلكتروني:** إذا كان لديك شركة فانت حتما تريد شخص ما بالقيام بمتابعة البريد االلكتروني والرد على الزبائن بشكل دائم.
- **ادارة الحسابات:** طبعا في الشركات فشي موكد بانك تريد محاسب للشركة ولكن بحكم أنك شركة صغيرة وألتريد ان توظف محاسب فيمكنك االستعانة بخدمات المحاسبين المستقلين وتوظيفهن لديك لفترات بسيطة وسيقومون بعمل الحسابات لشركتك بشكل احترافي.
- **ادارة الجدولة الزمنية لك او لشركتك:** إذا كنت من االشخاص المشغولين على الدوام فما عليك سوى التواصل بالعمال المستقلين من اجل ادارة الجدولة الزمنية لك من حيث ترتيب رحلتك واجتماعاتك وكل ما يمكنك تخيلية من جدولة في حياتك.
	- **كتابة المحتوى:** إذا كنت تريد ان تتواصل مع اناس من اجل كتابة محتوى لمدونتك او موقعك او حتى ان تريد ان نكتب كتابا وليس لديك الوقت الفارغ فهنالك ناس قد جعلوا حياتهم من اجل هذا الموضوع.
- تطوير المواقع وصيانتها: قد ال يكون لديك خلفية تقنية في تصميم المواقع وادارتها وصيانتها، دع عنك ذلك وتواصل مع المستقلين سيقومون بذلك بكل سرور ألجلك.
- **اس اي او :SEO** قد يكون لديم موقع على االنترنت ولكن هذا الموقع ترتيبه في االخير وترتيب منافسيك في المقدمة فهنا يمكنك االستعانة بخبراء من اجل رفع مستوى موقعك على مواقع البحث االلكتروني وتعتبر هذه الخدمة من أغلي الخدمات واكثرها طلبا حيث ان الكثير من الشركات تطلب ذلك من اجل التفوق على منافسيها.
	- **التسويق الهاتفي:** إذا كانت لديك منتج وتريد اشخاص للتواصل مع الزبائن عبر الهاتف فستجدها أيضا
	- **التدوين:** ويعتبر التدوين من االشياء التي تستهلك الكثير من الوقت وبعض االشخاص ليس لديهم االلهام للكتابة، فهنالك اشخاص متخصصين في مجال التدوين وسيقومون بعمل االبحاث في موضوعك الذي تريد الكتابة عنة واخراج مدونات قمة في الروعة.
- **التسويق االلكتروني:** والتسويق االلكتروني اليوم أصبح من االشياء المطلوبة جدا في عالمنا حيث انه تفوق على التسويق التقليدي بعدة مراحل فاذا اخذنا مثال التسويق في وسائل التواصل االجتماعي وكيف يمكننا الوصول الى كبر كم ممكن من التجمعات وتسويق منتجاتنا لهم بكل بساطة، طبعا هنالك اشخاص سيقوم بذلك وتوصيل منتجاتك الى الناس في كل مكان الكترونياً.
- **ادرة وتنفيذ العروض التقديمية:** إذا كنت صاحب شركة فستحتاج الى عروض تقديمية احترافية لعرض منتجاتك او مشاريعك لزبائنك، فالعمال المستقلين لديهم الكثير من الخبرة لتصميم عروض تقديمية احترافية وممتعة جدا

القائمة قد تطول ولكن هذه مجموعة صغيرة مما يمكنك عملة مع العاملين المستقلين

# <span id="page-35-0"></span>اسئلة عامة عن تصدير االعمال هنالك بعض االسئلة التي تتوارد في الذهن عن تصدير االعمال، وهذه جزء منها:

- **هل تصدير االعمال مثل توظيف موظف موقت في شركتك؟** نعم يمكننا اعتبار ذلك حيث أنك عندما تستعين بالمستقل (المستقلين) لإكمال اعمالك هو مثل توظيف موظف لفترة موقتة لكم مع فارق ان التوظيف قد يتطلب منك ان توفر للموظف مكان للعمل وانترنت وكهرباء الى من االشياء المتطلبة لعملة، ولكن عند االستعانة بعامل مستقل فما عليك سوى ان تتعاقد معه وما يهمك سوى هو تنفيذ العمل فقط والتتهم بالتفاصيل االخرى.
- **لماذا ينبغي على شركتي او على انا بتصدير االعمال؟** سؤال مهم ومن وجهة نظري ان اهم سبب هو خصوصا لشركات الصغيرة او لرواد االعمال هو عدم وجود راس المال الكافي لتوفير المستلزمات الضرورية للموظفين، وايضا عندما تكون في بداية مشوراك الريادي قد تحتاج لموظفين مؤهلين جدا وهذا قد يكلفك الكثير الكثير إذا استعنت بموظفين من داخل بلدك، وهنا تأتي ضرورة تصدير االعمال لتوفير في مصاريف الموظفين والبنية التحتية.
	- **هل تصدير االعمال يعني بالضرورة فقدان السيطرة على االعمال او على المشاريع؟** ال اعتقد أنك ستفقد السيطرة عندما تقوم بتصدير الاعمال حيث انك ستكون على ارتباط دائم بالمستقلين الذين يعملون لديك وهم ايضاً يزودونك بالتقرير اليومية او الشهرية الخ، وهنالك شيء يجب ان انوه علية وهو امكانية االتصال بهم بشكل دائم عن طريق برامج وتطبيقات التواصل الحديثة وسيلي ذكر ذلك في وقت الحق.
- **هل هنالك مشكلة في فرق التوقيت بينك وبين المستقلين الذين تقوم بتوظيفهم؟** ال مشكلة في فارق التوقيت بشكل تام حيث ان المستقلين الذين يعملون لديك سيكونون في امكان مختلفة من العالم ويمكنك استغالل ذلك في مصلحتك حيث انهم يعملون في االوقات الذي تكون فيها انت نائم وإذا كان لديك مستقلين يعملون في أكثر من منطقة زمنية فانت تقريبا تعمل على مدار ٣٤ ساعة يوميا.
	- **ماذا لو حدث خطا ما، من يتحمل هذا الخطأ؟** لو حدث خطا او شيء طارئ فهنا يعتمد عليك كصاحب عمل او مشروع، فبعض الاحيان تكون الاخطاء واردة وبشرية بحتة مثل التأخير بسبب اتصال الانترنت او مشاكل في

الكهرباء خصوصا في العالم الثالث، وهنا يمكنك مسامحة او معاقبة العامل لديك بالطريقة التي تراها مناسبة، ولكن في حال االخطاء الكبيرة والتي قد تسبب بضرر كبير لك ولعملك فالمواقع التي تتعامل بها تضمن حقك انت كصاحب العمل ويمكنك استرادا جميع اموالك، وتكون بذلك قد خرجت من المشكلة بأقل االضرار الممكنة

# <span id="page-36-0"></span>مواقع تصدير الاعمال.

هنالك الكثير من المواقع العربية واالجنبية المتخصصة في هذا الشي، وفيما يلي قائمة صغيرة بأهم المواقع:

- [Upwork](https://www.upwork.com/)
- [freelancer](http://www.freelancer.com/)
- [crigelist](https://www.craigslist.org/)
- [guru](http://www.guru.com/)
- [ifreelance](https://www.ifreelance.com/)
- **[people per hour](https://www.peopleperhour.com/)**
- [fiverr](https://www.fiverr.com/)
- [99designs](http://99designs.com/)
- [freelance writing](http://www.freelancewriting.com/)
- [getcoder](http://www.getacoder.com/)

مواقع عربية:

- [khmasat](https://khamsat.com/)
- [mostaql](https://mostaql.com/)

**منافع مواقع المستقلين على االنترنت:**

وفيما يلي ذكر للمنافع لهذه المواقع:

- **نظام الدفع االمن:** كل هذه المواقع تحتوي على انظمة دفع امنة مزودة باشهائد موثوقية عالية من كبرى الشركات العالمية في حماية المعلومات خصوصا المعلومات البنكية المهمة، وستتمكن من ادخال بياناتك البنكية او بيانات بطاقتك االئتمانية وان على ثقة ان المعلومات محفوظة في مكان امن وايضا كوسيلة دفع انه ال يمكن تسريبها، وألنسي امكانية الدفع عن طريق موقع الباي بال(PayPal (، الوسيط االمن بينك وبين معلوماتك البنكية، واغلب هذه المواقع تتيح الدفع بهذه الوسائل.
- **الضمان:** وأعني خنا بالضمان هو ضمان الخدمة وعدم التالعب من قبل العامل المستقل او موظفك اإللكتروني، فعندما تحس ان عناك تالعب او عدم انجاز لعمل ما يمكنك التواصل مع ادارة الموقع واخبارهم بمشكلتك وسوف يقومون باسترداد كل اموالك، طبعا هنالك مواقع تزودك ببرامج لمتابعة العامل المستقل واخذ لقطات من سطح المكتب في اوقات مختلفة وترى كيف العمل المستقل يعمل او يضيع الوقت ويطلب منك المال مقابل الخدمة في الاوقات التي يضيعها بالأوقات التي يتصفح بها الانترنت والمواقع الاجتماعية مثلأ

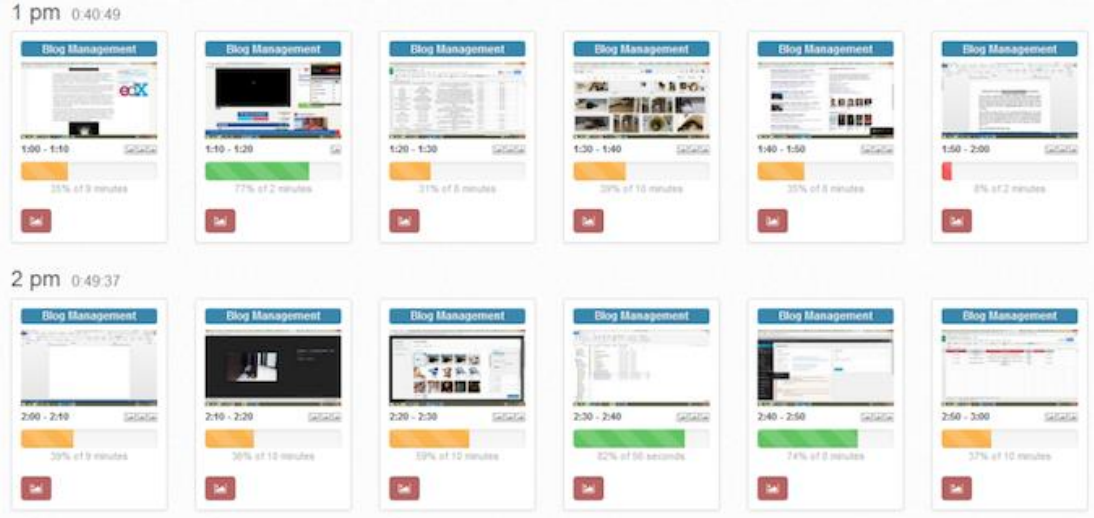

•

• **سهولة االستخدام:** تتميز هذه المواقع بسهولة االستخدام وبساطتها حتى ان لم يكن لديك خبرة طويلة في االنترنت وال اعتقد ذلك يمكنك استخدامها وتنفيذ اعمالك, وكمثال على ذلك ولنفترض انك تريد ان تصمم موقع الكتروني لشركتك, فما عليك هو سوى ان تضغط على زر عمل جديد وتبدا بتعبئة البيانات في االستمارة وعمل ارسال وماهي الا دقائق حتى ينهال عليك عروض الاعمال من العمال المستقلين, وبعد ذلك يمكنك عمل فلترة للمتقدمين بحسب الخبرة او العرض وسوف اذكر كيف يمكنك عمل مقابلة عمل وسؤال الموظفين المحتملين ومعرفة جديتهم ال اخذ العمل.

• **غير مكلفة والعمالة بها رخيصة:** طبعا التسجيل في هذه المواقع مجاني ويمكنك عمل المحدود من االعمال والتواصل مع المستقلين بشكل مفتوح، وما يجب اخذة بالحسبان ان العمالة فيه رخيصة نسبيا والعروض تأتي لك من كل حد وصوب بأسعار مختلفة وما عليك سوى اخذ االفضل لك ولمشروعك.

• **نظام العمل بالساعة او بالمشروع:** وهذه من االشياء الجميلة في هذه المواقع حيث انه يمكنك تحديد نوعية عملك وامكانية تحديد أنك تريد ان يكون عملك لساعات معدودة او اخذ العمل بشكل كامل من غير اخذ النظر في الوقت المستلزم لتنفيذه بالساعات.

• **الضبط االلي للفواتير:** في هذه المواقع خصوصا عند اخذ نوع العمل بالساعة فيمكنك ضبط فواتيرك بحسب عدد الساعات المنجز فيها عملك وتسديد المستحقات للعامل المستقل في وقت محدد بعد عدد ساعات محددة وبشكل اوتوماتيكي.

• **مئات االلف من فرض العمل:** هنالك الكثير من االعمال الموجودة في هذه المواقع وفي بعض االحيان قد تجد افكار لم تكن في الحسبان ويمكنك عبرها بالتحسين من مستوى عملك او شركتك، ويمكنك التواصل مع المستقلين وجعلهم يقومون بهذه الاعمال لك.

• **مواقع عالمية:** وهنا يمكنك انجاز اي مشروع واالعتماد على العالمية ووجود مستقلين من كل انجاء العالم واالستفادة من خبراتهم **ادوات الصنعة:** وكيف يمكنك تدريب كادر المستقلين لديك:

- **برنامج skype** المتوفر تقريبا على كل انظمة التشغيل، ويمكنك عبر هذا البرنامج عمل محادثات مع العمال المستقلين مع اما صوت او صوت وصورة او محادثة كتابية، وهذا البرنامج سوف يغنيك عن االتصال بالعماليين المستقلين لديك في كل انحاء العالم، ويمكنك عبرة انجاز الكثير الكثير في قليل من الوقت.
- **برنامج SnagIt** هذا البرنامج يستخدم لعمل صور لسطح المكتب وايضا اضافة كتابة واشكال على الصور وذلك من اجل تسهيل المهمة وعمل شرح أفضل للعامل المستقل.
- **الخدمات السحابية docs google** فاذا اردت مشاركة العاملين المستقلين لديك بملفات والتقرير يمكنك مشاركتها في سيرفرات جوجل والتعديل عليها اونالين.
	- **خدمة calendar google** وذلك من اجل ضبط مواعيدك ومواعيد العمال، وايضا يستخدم ايضا من إذا كان لديك assistance virtualيقوم بالتنسيق لجدولك اليوم، فيمكنه استخدام calendar Google وعمله لك.
	- م**وقع :dropbox** إذا كان عملك يستلزم تخزين الملفات فأليويد أفضل من موقع dropbox والبرامج المتوفرة له على كل انظمة التشغيل وبساطته.
		- **موقع :asana** إذا كنت تعمل على االنترنت فانت بكل تأكيد بحاجة الى متابعة وادارة العاملين المستقلين لديك، وموقع asana يعطيك امكانية جبارة في ادارة العاملين لديك .
	- **برنامج :Jing** اذا كنت تريد عمل فيديو توضيح لخطوات عمل شيء محدد على الحاسوب ومشاركته مع العاملين المستقلين لديك، فلأيوجد افضل من برنامج Jing لعمل هذا الشي, مع امكانية تسجيل سطح المكتب لمدة ٥ دقائق, وضغط الفيديو ليمكنك من مشاركته مع العاملين لديك.
		- **برنامج :pass last** هذا البرنامج متوفر على كل انظمة التشغيل ويمكنك عبرة االحتفاظ بكلمات المرور لديك ومشاركتها مع المستقلين، وفي الباب الثالث سيتم ذكره بالتفاصيل

لماذا يجب عليك استخدام هذه الأدوات والبرامج.

- -3 **سهولة تتبع المشاريع الخاصة بك**
- -2 **تحسين صنع القرار بنا ًء على االعمال الموكلة للفريق**
	- -1 **امكانية أن يكون فريق عملك في أي مكان**
		- -4 **جدولة الفريق**
		- -2 **سهولة إعداد التقارير**
		- -8 **التقليل على النفقات**
		- -0 **يتم تخزين كافة الوثائق في مكان واحد**
			- -6 **سهولة االستخدام**

# <span id="page-41-0"></span>توظيف المستقلين في ثالث خطوات:

- قم باختيار الموقع او المنصة الذي تريد العمل بها، وانا أفضل لو تختار أحد المواقع العربية المذكورة أعاله، حتى تتمكن من فهم الواجهات والتواصل مع العمال المستقلين بالشكل األمثل وتوصيل المعلومة لهم.
- قم بنشر العمل المراد تنفيذه-يفضل ان تبدأ باألعمال الصغيرة: اذا كانت هذه تجربتك األولى فنصيحتي لك ان تقوم باألعمال على مواقع االعمال المصغرة كخمسات او fiverr, حيث ان العمل يكلف 2 دوالر فالمبلغ غير كبير للمخاطرة ويمكنك انجاز الاعمال الصغيرة عبر هذه المواقع, وتجربة تصدير الاعمال والتعود عليه.
- قم بتصفية المتقدمين لألعمال بنا ء على الردود التي قاموا بها، وبعد ذلك قم بمقابلة المتبقيين وتصفيتهم: هنالك بعض األسئلة التي سأذكرها لك بعد قليل، وتستخدم لتصفية المتقدمين لألعمال.

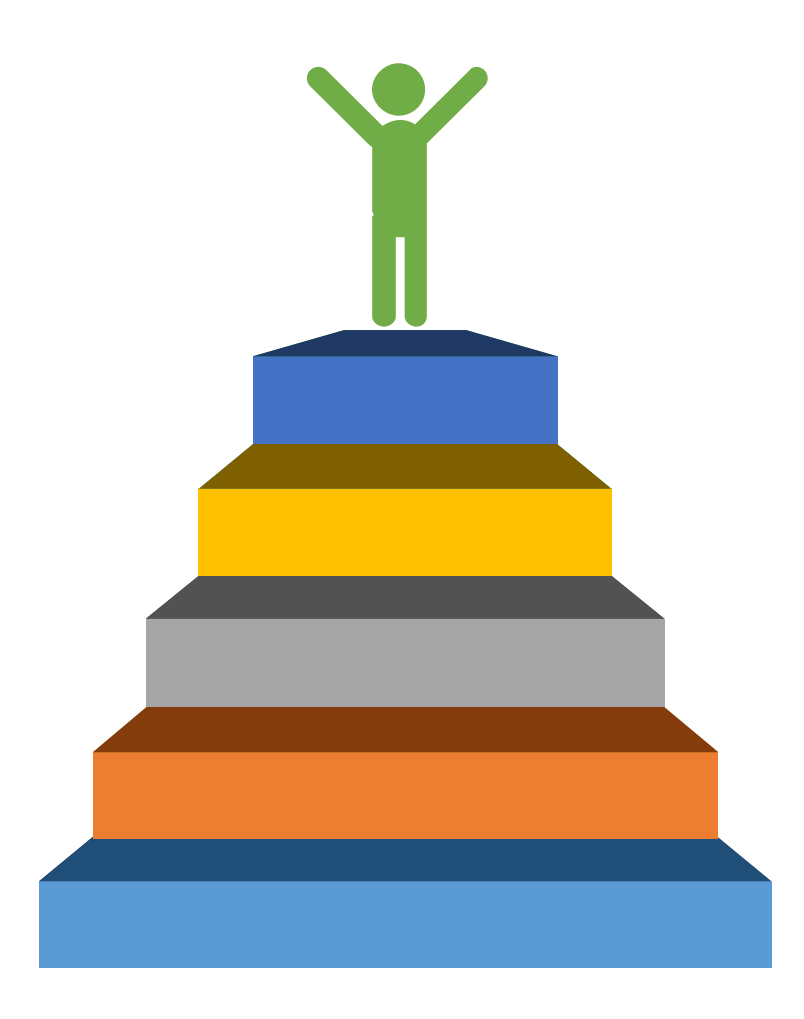

# <span id="page-42-0"></span>اسئلة المقابلة:

على حسب عملك اسأل المتقدمين للعمل هذه الأسئلة لتعرف مدى جديتهم وايضاً مدى معرفتهم والخبرة التي لديهم.

- إذا كان عليك أن تصف نفسك في ثالث كلمات، ماذا ستكون هذه الكلمات؟
	- هل تعتقد أنك ستكون مناسبا ألخذ هذا العمل؟
- إذا ألقدر الله وتعطل جهاز كمبيوترك، ما هي أنظمة النسخ االحتياطي التي لديك وكيف يمكن لك االستمرار في العمل؟
	- كيف خط االنترنت لديك؟
	- هل تعمل حاليا مع عمالء آخرين؟
		- كيف يمكنك تحديد أولوياتك؟
	- ماذا قمت به في األشهر ال 32 الماضية لتحسين مهاراتك؟
	- ماذا يمكنك وضعه على الطاولة ومساعدتي لتطوير اعمالي؟

43 اعمل بذكاء

# <span id="page-43-0"></span>الباب الثالث Productivity Hacks Apps

في هذا الفصل سوف نتعرف على اهم البرامج والتطبيقات التي سوف تساعدك على القيام وانجاز اعمالك بكل سهولة ويسر وفعالية.

# <span id="page-44-0"></span>برامج إدارة الوقت:

كلنا نعرف ان حياتنا عبارة عن وقت وهذا الوقت عندما يضيع ال يمكن ال احد في الكون على استرجاعه لك, فوقتك هو حياتك ولالستغالل وقتك بالشكل الجيد عليك بإدارة وقتك خصوصا بوجود الكثير من التشتت في حياتنا من وسائل التواصل االجتماعي كالفيس بوك والتوتير والواتس اب وغيرها الى االخبار والفيديوهات الخ, طبعا للتخلص من ذلك عليك بمتابعة وقتك بشكل دائم للتخلص من التشتت في حياتك اليومية, ومن اجل هذه المهمة هنالك برنامج مجاني بسيط اسمة **Time Rescue** متوفر على منصة الماك والويندوز, ومهمته االساسية هو متابعة وقتك والبرامج والمواقع التي تقوم بزيارتها, وكل ذلك يتم في خلفية الكمبيوتر وبدون ان تحس بشي, البرنامج يبدا في بداية اقالع الكمبيوتر ويضل في خلفية الحاسوب يتابع ماذا تفعل وارسال هذه البيانات الى موقع البرنامج وفي نهاية االسبوع او نهاية اليوم, وفي نهاية االسبوع يقوم بأرسال تقرير الى بريدك االلكتروني بشكل مفصل وكيف كانت انتاجيتك خالل االسبوع, طبعا اذا اردت معلومات مفصلة يمكنك الولوج الى الموقع ومعرفة تفاصيل وقتك وكم قضيت على البرنامج الفالني او الموقع الفالني وكم استفدت من وقتك وكم ضيعت من وقتك

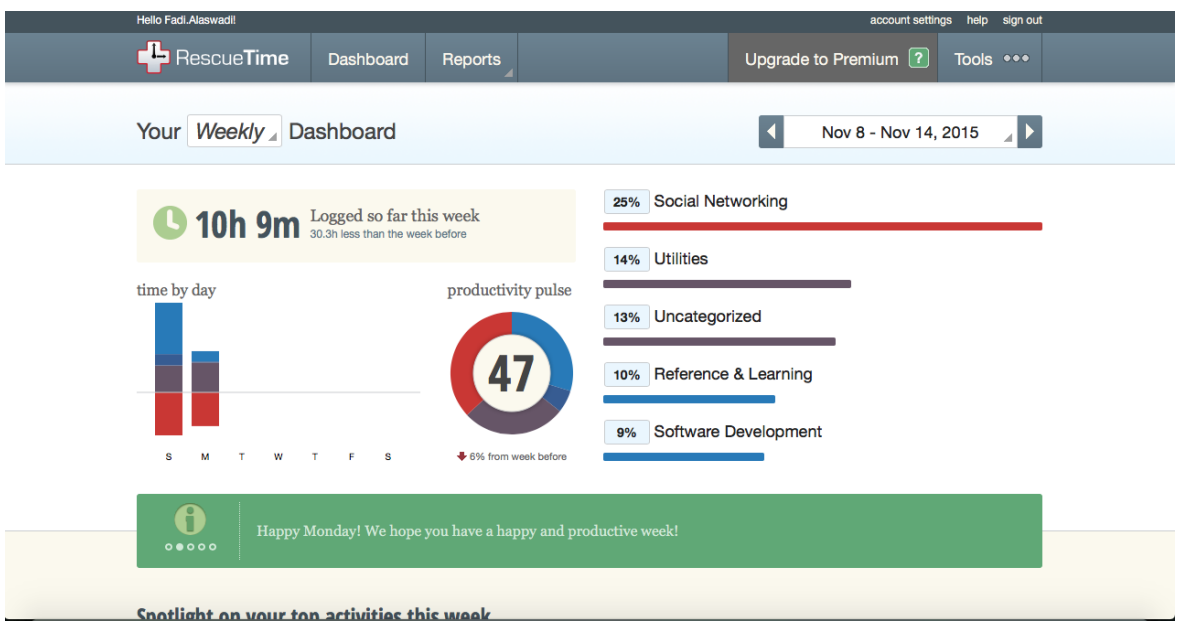

وكما تلاحظون في الصورة أعلاه نشاطي لهذا الاسبوع وتلاحظون ان نسبة ٢٥٪ من وقتي قد قضيتها على الشبكات الاجتماعية، وهذا يعني اننا اضيع وقتي في المشتتات كثيراً، لكني طبعا قضيت وقتي في هذا الشهر في الشبكات الاجتماعية خصوصا الفيس بوك من اجل تسويق دورتي على منصة udemy التعليمية التي اصدرتها في نهاية شهر اكتوبر ,٣٠٠٢ اذا كنت مهتم بالتطوير تطبيقات االندرويد وكسب المال هذا رابط مع تخفيض للدورة بقيمة ٠٠ دوالر فقط

<https://www.udemy.com/easyandroid/?couponCode=just10>

والجميل في هذا الموقع انه يتيح لك انواع كثيرة من التقارير فمنها اليومية واالسبوعية والشهرية، وايضا من انواع التقارير التي يمكنك الاطلاع عليها هي التقارير بحسب المواقع والبرامج، او بحسب الفعالية اليومية الاسبوعية او الشهرية لك، وايضاً بحسب ال category مثل الصورة أدناه

### 46 اعمل بذكاء

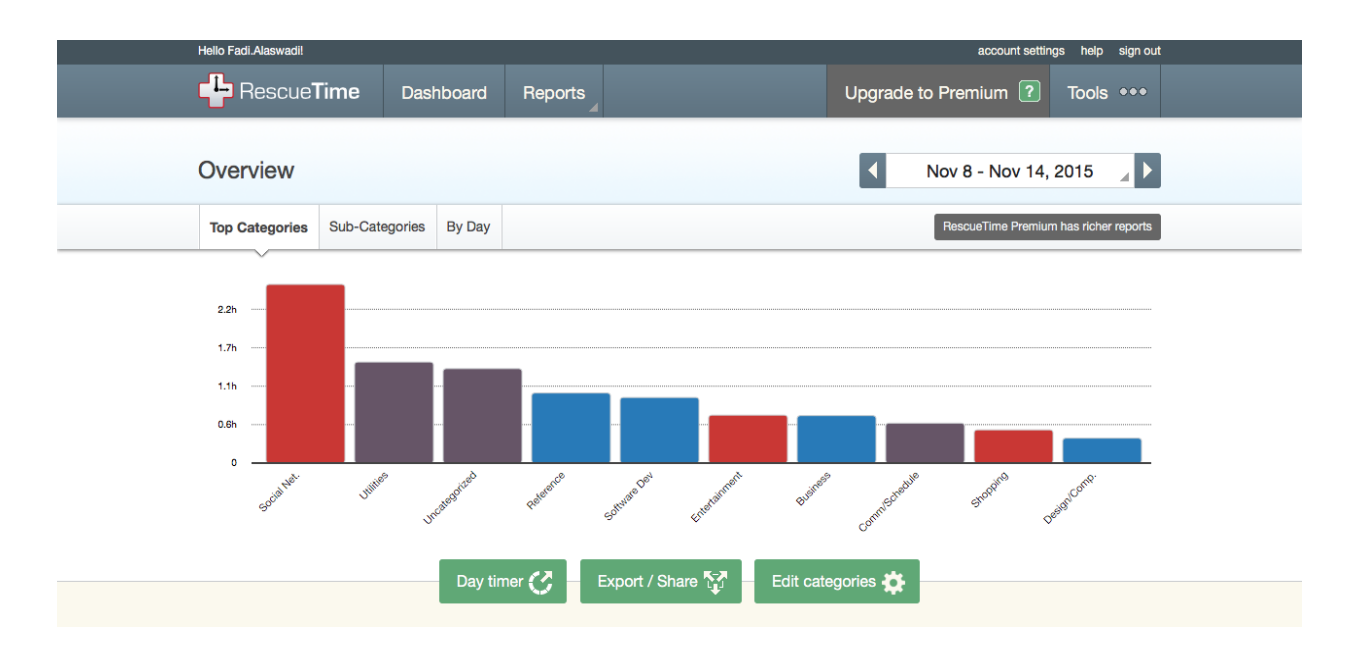

طبعا النسخة المجانية تتيح الكثير من الخواص وايضا النسخة المدفوعة تتيح خواص اكثر وتقارير تفصيلية بشكل اكبر، وانا شخصياً استخدم النسخة المجانية لأنها تقوم بالذي أريده، لكن يمكنك الاشتراك بالنسخة المدفوعة والحصول على الخواص والتقارير فقط ب ٣دوالر شعريا او ٧٣ دوالر سنويا

ومن المزايا الجميلة في البرنامج هي وقت التركيز حيث تتمكن بهذه الميزة من التركيز على شيء واحد في فترة زمنية انت تحددها ولا يمكنك في هذه الفترة الزمنية من دخول اي برنامج او اي موقع يشتت انتباهك، هذه الميزة جميلة جداً خصوصاً للذين يعانون من التشتت الدائم عند العمل على الكمبيوتر، فافي هذه الفترة الزمنية سيقوم البرنامج بعزلك عن المشتتات التي حولك كا الايميلات او رسائل الشبكات الاجتماعية الخ, ويتح لك التركيز في النشاط الذي تقوم به.

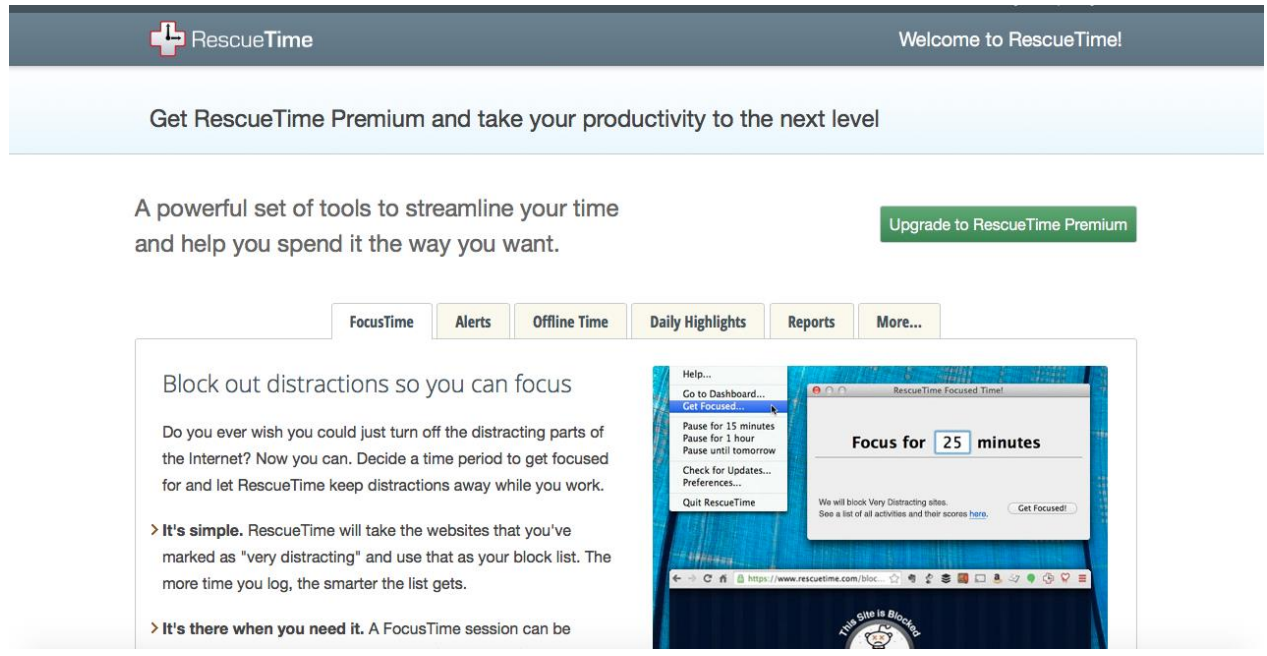

سيطول الكالم عن موقع time rescue ولكن هذا اهم ما يوجد فيه.

واالن حان الدور للبرنامج االتي وهو **برنامج toggl** وهذا من الخيارات الرائعة التي استخدمها في حياتي اليومية وما يميز هذا البرنامج انه متوفر على جميع انظمة التشغيل ماك ويندوز لينكس وايضا متوفر كتطبيق لالندرويد وااليفون وأجمل ما فيه ايضا أنك بتسجيل في البرنامج أنك يمكنك التحكم به من على جميع المنصات في نفس الوقت، واالن نأتي لذكر فوائد هذا البرنامج

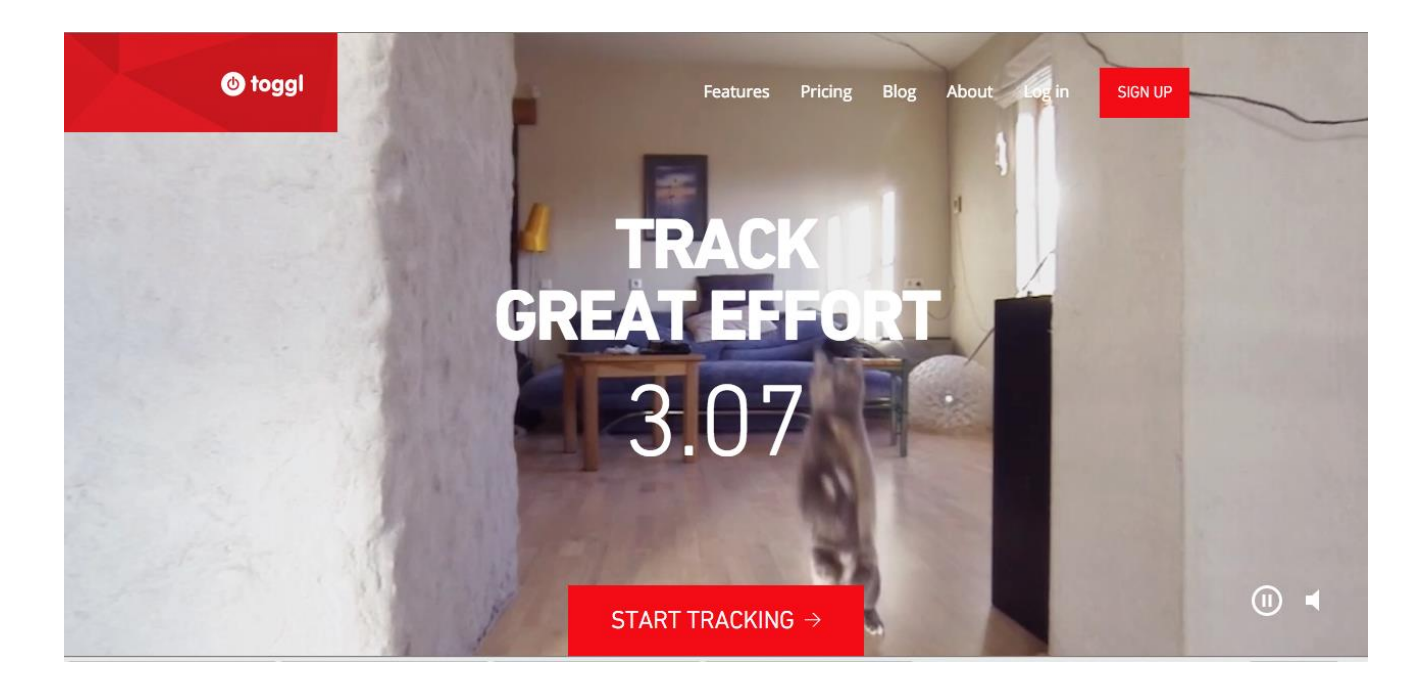

إذا كنت من الناس الذيم يضيعون اوقاتهم في الاشياء المتكررة يومياً وتريد ان تتخلص من ضياع الوقت فما عليك الا بمراقبة وقتك وبعد ذلك معرفة اين الخلل وإصالحه، وعلى سبيل ذلك يمكننا ان نتعرف على سبب ضياع اوقاتنا في المهام المكررة يوميا حتى لو كنت تقول انها ليست مكررة وأنك تعمل الكثير من االشياء في يومك، وعلى سبيل المثال إذا كنت مبرمج فانت دائما مشغول مع زبائنك وحل مشاكلهم بشكل دائم في برامجك التي قمت ببرمجتها لهم، هل تعلم كم تضيع من الوقت وانت تحل مثل هذه المشاكل؟ تخيل ان زبون واحد يأتي كل يوم بمشكلة ولديك عشرة زبائن لبرنامج, وفي كل يوم تقوم بحل المشاكل على حدة, فلماذا ال تقوم بتجميع كل مشاكل الزبائن في وقت واحد وعمل حل لجميع زبائنك في وقت واحد وتحديث واحد للجميع, وهنا يأتي دور **برنامج toggl** وإمكانيته على تعقب وقتك وفي اخر اليوم تأتي لمراجعة االخطاء التي قمت بها وسببت في ضياع وقتك, ومحاولة تقليصها بشكل اكبر, فاذا كنت ترسل ايميالت وتأخذ عشر دقائق في االيميل الواحد لكل زبون لماذا ال تجمعهم في قائمة بريدية واحدة, اذا كانت مشكلتك في انك تقوم بكل شيء لوحدك لماذا ال تقوم بتوظيف احدا ما او تقوم بتصدير اعمالك ألشخاص اخرين.

وهنا تعلمتا عن برنامجين رائعين إلدارة الوقت وهما time rescue و toggl طبعا اذا جمعت بين هذه البرامج وبدائت بمراقبة وقتك فسوف تتمكن في عضون وقت قصير من إدارة وقتك بشكل اكفاء واحسن من ذي قبل، وايضا االستمتاع بواقات الفراغ مع من تحب، بدل ان تقضي حياتك في حل المشاكل او التشتت في الاعمال الصغيرة، خذ فرضاً اول اسبوع من الان للتعرف على كيفية قضائك لوقتك ثم بهد ذلك تفرغ لمدة عشرين دقيقة في التعمق في التقارير التي تأتيك من هذى البرامج وتعرف ماذا يأخذ منك وقت ويضيعه منك.

# <span id="page-49-0"></span>برامج تكوين النظام:

النظام او التنظيم ليست كلمة مملة ومقعدة كما تبدو, لكن ماذا تفعل بوقتك بدون نظام وكيف يمكنك الموازنة بين جميع نشاطاتك بدون التنظيم بينها, فعدم التنظيم في المهام يودي الى تعارضها في النهاية وضياع الوقت والجهد بدون اي طائل ودون جدوى, فتخيل معي مجموعة من المهندسين قرروا شق جسر او طريق جديد بدون تنظيم وتنسيق فيما بينهم كيف سيكون الطريق في نهاية االمر بالتأكيد سيكون سي للغاية وغير منظم وحتى ان كان منظم لكن ليس بالشكل المطلوب, وهكذا هي اعمالك عندما ال تقوم بتنظيمها ستكون بالنهاية مثل الطريق قد يكون صالح للسير علية ولكنه ليس بالشكل المطلوب. سنتعلم هنا ثلاثة اشياء: الاول سؤال نفسك اين يضيع وقتك، والثاني كيف يمكنك خلق نظام جديد في حياتك والاستفادة من وقتك، والشي الثالث كيف يمكنك عمل تنظيم لوقتك وذلك بتسجيل الخطوات التي يجب اتابعها إلنجاز المهمات.

ونبدأ هنا الشي االول او السؤال االول: اين يضيع وقتك؟ وسأفترض انك من خالل البرامج التي ذكرتها في الفصل السابق اعالة (ادارة الوقت) انك طبقتها لمدة اسبوع على قيد المثال, وتعلمت اي وكيف يضيع وقتك بين الاشياء والمهام المتشابهة والمختلفة, واستطعت من خالل التقارير االسبوعية لك ان تستقي بعض الرؤى لحياتك, دعونا ننظر للنتائج من زاويا اخرى والتعلم كيفية ان تجعل االعمال هي التي تقوم بنفسها بدل عنك, ولن نتكلم عن كيفية كونك منتج اكثر ولكن عن كيفية ان تكون فعال اكثر وهنالك فرق شاسع بين الكلمتين, واالن ابدا بطباعة تقريرك االسبوعي من برنامجي time rescue و toggl وتعرف على المهام التي تقوم بها والموكلة لك, من النظرة االولى ستتعرف على المهام المتشابهة لك وغير المتشابهة لك, ويمكنك عبرها بعمل نظام او قاعدة تنظيمية لها, في البداية ابدا بالتعرف على المشاكل التي تواجهك في عملك واالشياء التي تقوم بها من اجل انجاز هذه الاعمال ولكنك تفكر جدياً بالاستغناء عنها مستقبلاً للاستفادة من وقتك. ابدا الان بتعريف مشاكلك من المشاكل الكبيرة حتى الصغيرة ومثال من هذه المشاكل: كتابة عروض االسعار، التواصل مع الزبائن هاتفيا ، ارسال االيميالت للعمالء، تذكير الاشخاص بالاجتماعات، عمل الاجتماعات، رفع فيديو هات، المحاسبة وادارتها، دفع المستحقات. هذه عدد من المشاكل التي

يمكنك عمل تنظيم او نظام كامل لها بعدة طرق وبعدها سوف تتخلص من القيام بالكثير من االشياء االضافية من اجل القيام بهذه المهام, وتعتمد المشاكل من شخص ألخر على حسب نمط حياته ونوع العمل الذي يعمل به, ودعونا االن نتحدث عن كيفية عمل نظام او منهجه لمهمة او مشكلة ما في حياتك, واول شيء تثوم به هو وضع هدف من القيان بهذه المهمة, ولنفترض معاً ان المشكلة هي عمل االجتماعات سواء كانت مع الموظفين او مع الزبائن, اول شيء يجب علي القيام به في البداية هو النظر في التقويم لمعرفة تاريخ الاجتماع والوقت الذي سأقوم به بالاجتماع مع الاشخاص المحددين, واقوم باختيار ثلاث تواريخ ثم التواصل مع الشخص الاشخاص المراد الاجتماع معهم وابلاغهم بالتواريخ التي حددتها مسبقاً للاجتماع اذا كان ذلك مناسب لهم او جعلهم يختارون موعد مناسب لهم, ثم بعد ذلك عمل االجتماع معهم, هناك الكثير من التفاصيل في هذه المشكلة والكثير من الوقت الضائع لعمل االجتماع.

اذا لماذا ال اعمل تنظيم لهذه المهمة وابدا بالمرحلة الثانية وهي خلق النظام بالشكل االتي:

ا-اقرر انني اريد الاجتماع بالشخص الأشخاص

-٣ارسال ايميل لهم باألوقات اعتمادا على خدمات على الويب ك calendar Google وجعلهم يختارون الموعد المناسب من جدول اعمالي، وايضا اقوم باستخدام **expander text** إذا كان االيميل الذي أرسله بخصوص االجتماعات هو ايميل موحد. -٢اقامة االجتماع.

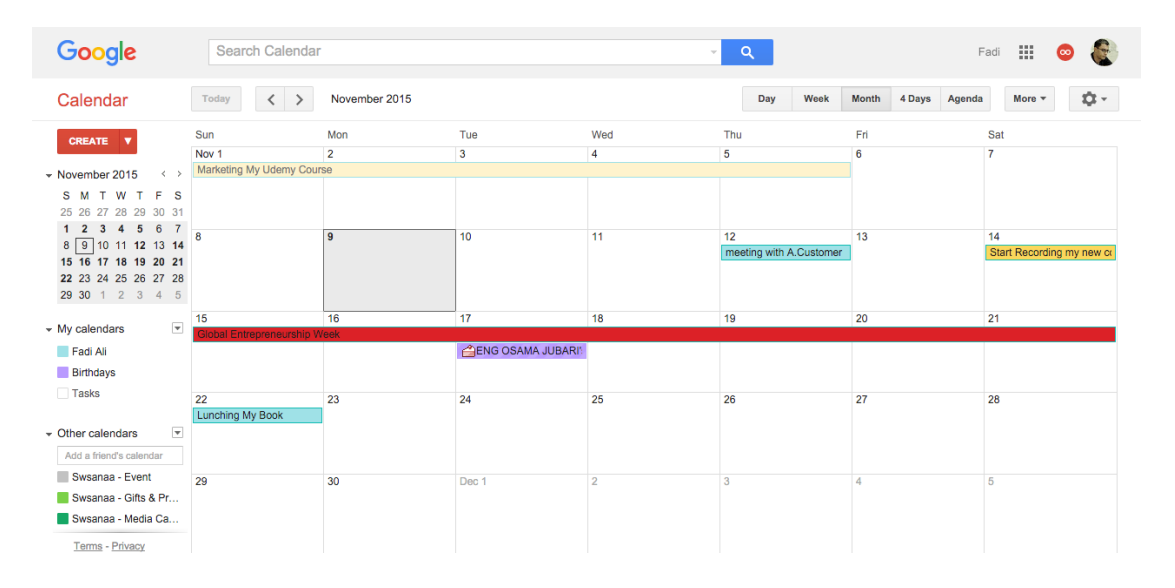

والكثير الكثير من االمثلة واضرب عليها ان هنالك برامج وتطبيقات لك مشكلة ان تقع فيها, فهنالك ماليين البشر كل يوم يقهون فيها ويريدون حلها بطريقة جذرية واالستفادة من وقتهم بطريقة فعالة .

االن ندخل في الشي الثالث الذي سوف نتعلمه وهو تسجيل الخطوات التي يجيب القيام بها لعمل شيء محدد، طبعا سنستفيد من هذا الشي ألننا بطبيعتنا كبشر اننا دائما ننسى خصوصا عندما نقوم بشكل يحتاج تركيز شديد او ال نقوم بشي ما لمدة من الزمن، من اجل االستفادة بوقتك يمكنك تسجيل سطح مكتبك بإحدى هذه البرامج:

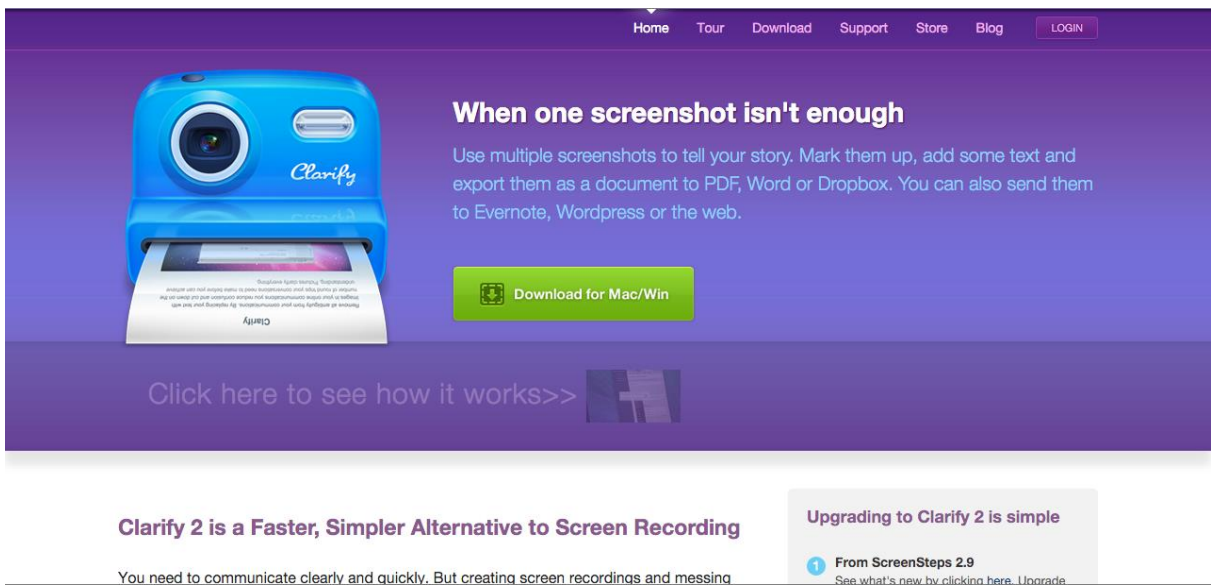

البرنامج الاول اسمة clarify طبعاً عمل صور لسطح المكتب والاحتفاظ بهذه الصور بشكل غير منظم قد يربكك وقد تقوم بخطأ قاتل بسببه , ولكن برنامج clarify يقوم بمهمة بسيطة وهو التقاط صور لسطح مكتب واستخراج هذه الصور الى ملفات ورد ويمكنك من خالله عمل شرح تعليمي بالصور على الخطوات التي قمت بها لحل المشكلة او المهمة, وبعد ذلك يمكنك مشاركة هذا الملف مع معاونيك او موظفيك الخ. طبعا هذا البرنامج متوفر للماك والويندوز، والبرنامج غير مجاني وقيمته ب ٢٠ دوالر لكل من الماك او الويندوز, وسعر البرنامج ال يعتبر غالي على إمكانيته الجبارة.

: [http://www.clarify-it.com](http://www.clarify-it.com/)

البرنامج الثاني اسمة Jing وهذا البرنامج مجاني من شركة techsmith ويقوم هذا البرنامج بتسجيل سطح المكتب لعمل فيديو تعليمي مدته خمس دقائق, البرنامج طبعا يعمل على ماك وويندوز, فاذا كنت تريد ان تعمل فيديو تعليمي او الخطوات من اجل عمل شيء محدد, فالبرنامج هذا يمكنك عمل ذلك بكل سهولة.

### :<https://www.techsmith.com/jing.html>البرنام[ج](https://www.techsmith.com/jing.html) موقع

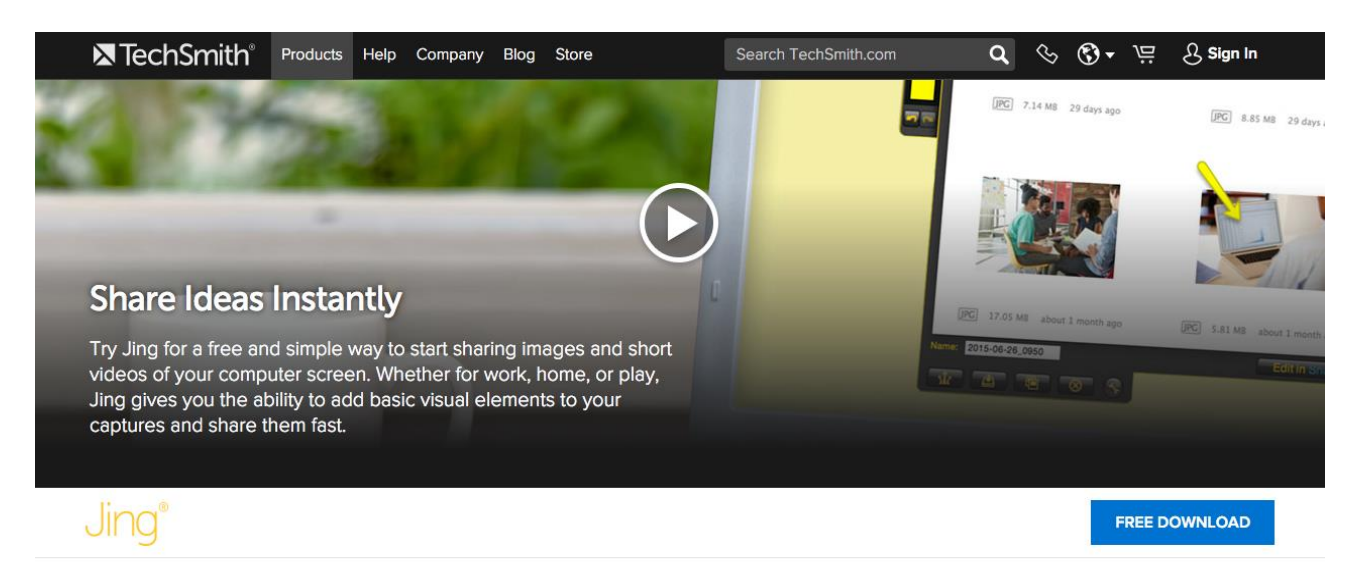

https://www.techsmith.com/smartplayer?mp4=//1481d.wpc.azureedge.net/8013nce Your Online Conversations with Jing

# <span id="page-52-0"></span>Text Expanders

النص المتوسع او expander text هو عبارة عن حل رائع جدا لمشكلة دائما تواجهنا وهي كتابة نفس الشي وعلى الدوام، ولنفرض انك دائما تقوم بتعبئة بيانات مستخدم جديد في كل المواقع التي تحتاج ذلك، كم يستغرق ذلك منك، نعم انه يستغرق بعض الوقت ولكن مع وجود حل كا expander text تستطيع ان تنشئ اختصارات صغيرة والضغط على زر enter لتكتمل بقية الجملة، ولنفترض مثلاً انني اريد كتابة ايميلي فيمكنني انشاء اختصار صغير على البرنامج كهذا الاختصار (eml) وعند الضغط على زر enter يتم تحويل هذه الكلمة الى ايميلك، حل سحري. إذا كنت في شركة وتعمل في مجال التسويق وتحتاج لكتابة نفس االيميل او البروستات لزبائنك للمواقع التواصل االجتماعي فألحاجه للنسخ واللصق بعد اليوم، فما عليك سوى كتابه الكالم الذي تريد ان تقوله في البرنامج وتحدد اسم االختصار، وعندما تكتبه تلقائيا ستجد انه قد ظهر في وسط الشاشة وما عليك سوى كتابة اسم الزبون او الجهة التي تريد ان ترسل لها الرسالة او البوست والضغط على زر ارسال.

طبعا البرنامج الذي استخدمه على الماك ال يحتاج مني ان اضغط على زر enter فعند اكتمال الكلمة المختصرة يقوم ذاتيا بأنشاء الشي الذي حددت له الاختصار ، هذا في حالات المستخدم العادي دعونا ننتقل الى المبر مجين الذين يكتبون يومياً الالف الكلمات المكررة فعلى سبيل المثل إذا اراد مبرمج انشاء صفحة ويب بلغة ال HTML فعلية بكتابة <html xmlns=["http://www.w3.org/1999/xhtml"](http://www.w3.org/1999/xhtml)>

<head></head>

<body></body>

</Html>

ولكني لكتابة هذا كله لم اكتب سوى اربعة حروف والبرنامج اليا قام بتعبئة الملف بهذه التاجات

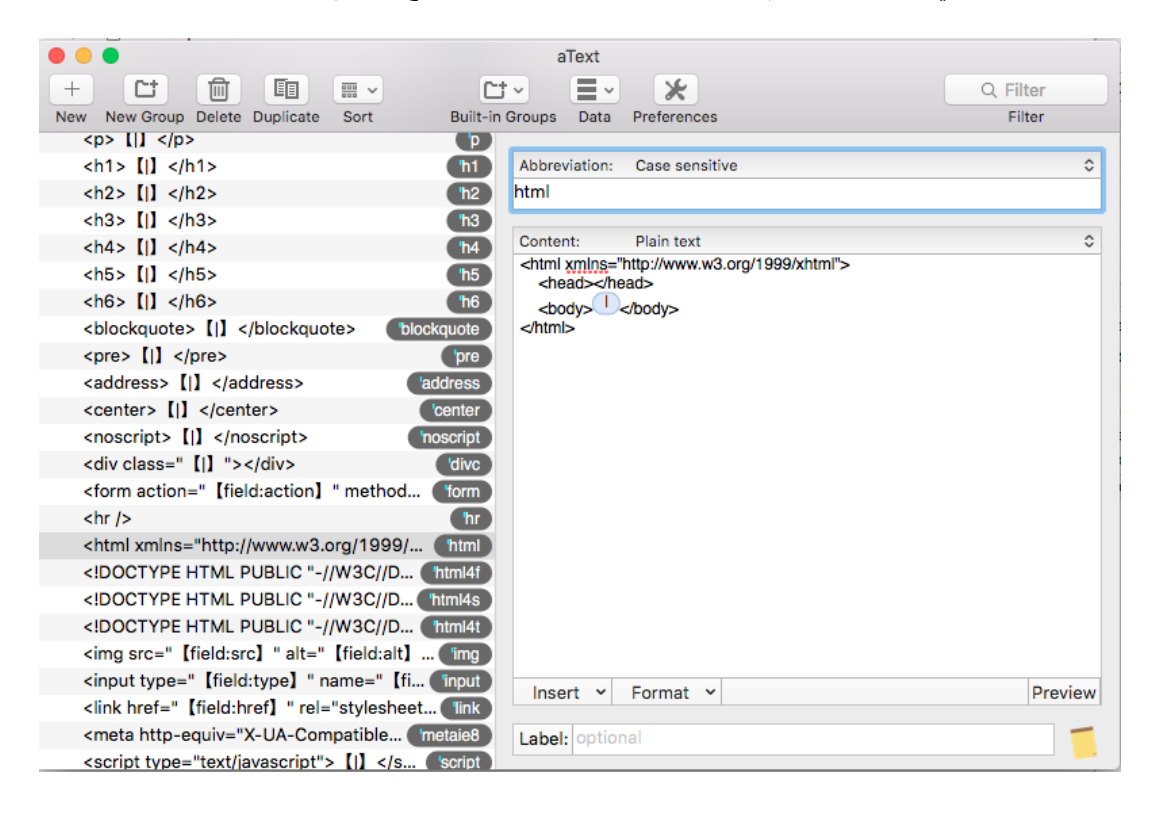

برنامج مثل هذا يوفر عليك الكثير من الوقت والجهد ويمكنك عبرة التخلص من مهمات كالقص واللصق من الملفات والبحث فيما بينها، وفي بعض البرامج من هذه النوعية يقوم البرنامج بتصحيح الكلمات لك، واهم ما يميز هذه البرامج هو السهولة واليسر ، فما عليك سوى ادخل الاختصار وادخال الكلمة او الكلام الذي تريده بدل هذا الاختصار .

برامج على الماك :

البرنامج الاول ويدعى aText وهو برنامج غير مجاني فقط ب ٥ دولارات ولكن ثمن ٥ دولارات ليش بالكبير على برنامج

فوائده كبيرة

:<https://www.trankynam.com/atext/>الموق[ع](https://www.trankynam.com/atext/)

### 54 اعمل بذكاء

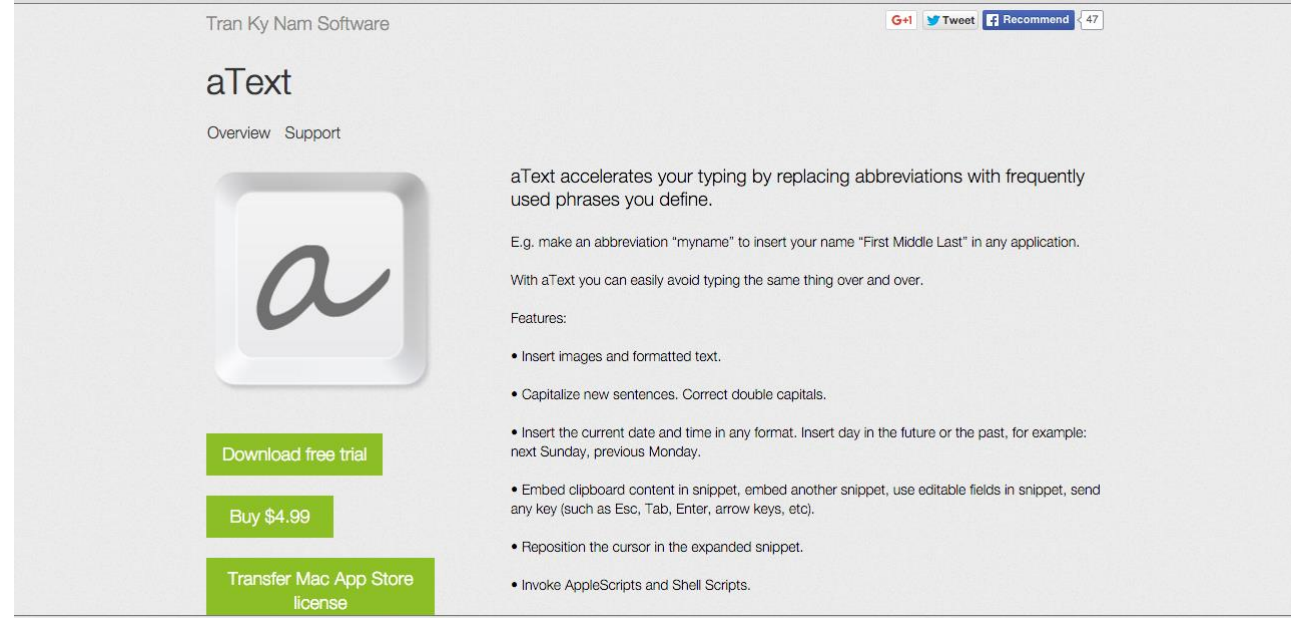

# البرنامج الثاني typeit4me :وهو ايضاً برنامج غير مجاني وسعرة ٢٠ دولار

#### :<http://www.ettoresoftware.com/products/typeit4me/>الموق[ع](http://www.ettoresoftware.com/products/typeit4me/)

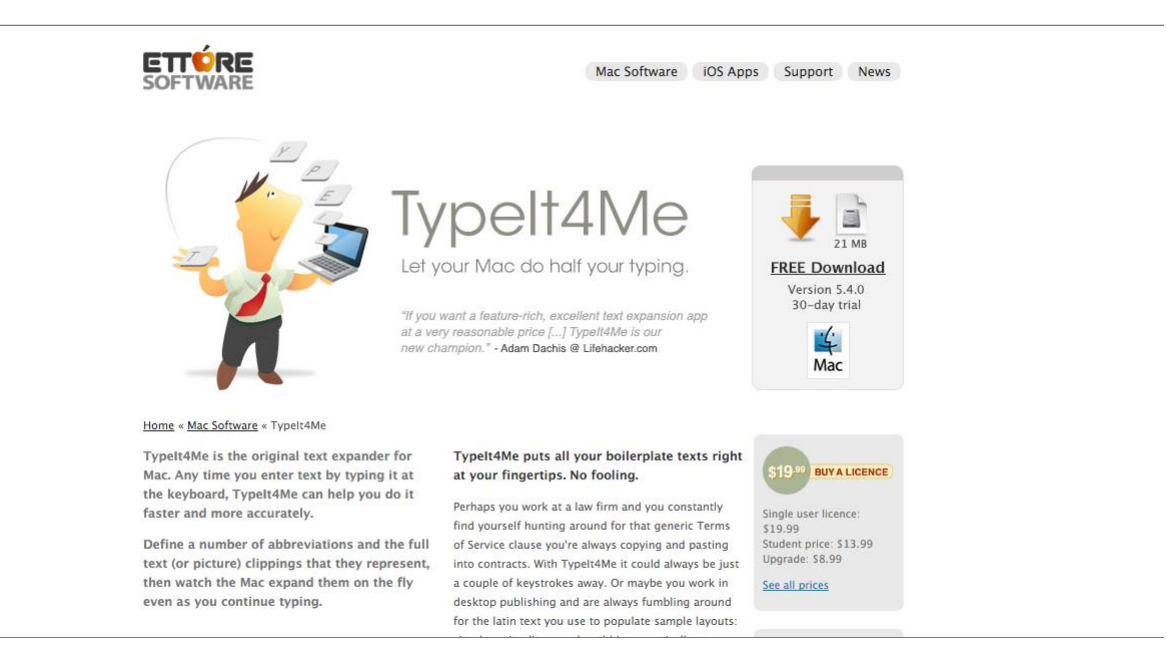

برامج للويندوز :

البرنامج االول phraseexpress :وهو برنامج للويندوز ويوجد منه نسخة للهواتف االندرويد.

:<http://www.phraseexpress.com/>

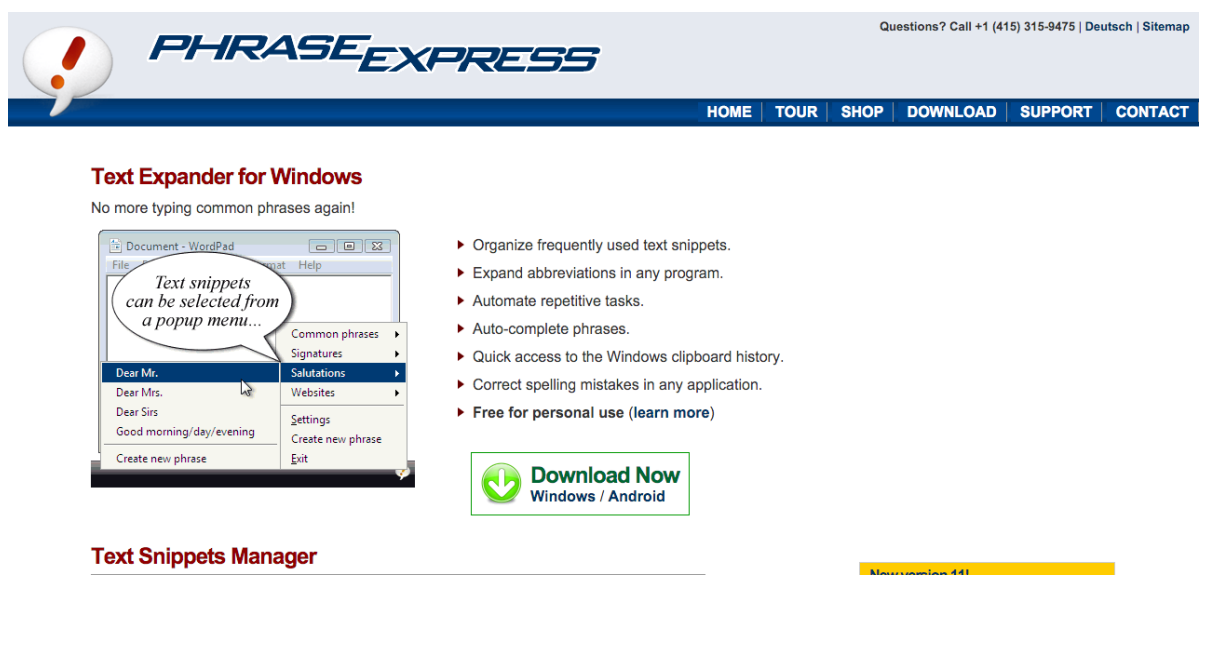

<span id="page-55-0"></span>برامج أخرى:

### **Pass Lastالبرنامج**

هل تعاني من نسيان كلمات المرور للمواقع؟ هذا اكيد مع كثرة المواقع التي نشترط بها فأننا نضع الكثير من كلمات المرور لكل موقع على حدة, وهنالك بعض االشخاص الذين يضعون فقط كلمة سر واحدة لكل المواقع وهنا تكم خطورة كلمة السر الواحدة فاذا وقعت على يد احد المخترقين فسوف يقوم باختراق جميع حساباتك بضربة واحدة وبكلمة مرور واحدة, ولذلك يستحسن ان تقوم بعمل كلمة مرور لك موقع على حدة من اجل االمان, لكن كيف ستتذكرهم, هذا بسيط طبعا ببرنامج كالست باس, ففي هذا البرنامج المتوقر تقريبا على جيع انظمة التشغيل يمكنك حفظ جميع كلمات المرور لكل المواقع, طبعاً الموقع محمي بنظام تشفير قوي للغاية لذلك ستكون جميع كلمات المرور الخاصة بك في امان معهم, طبعاً هنالك عدد من الخطط الخدمية لهم ولكننا سنكتفي بالخطة المجانية حيث انها تفي بكل اغراضك

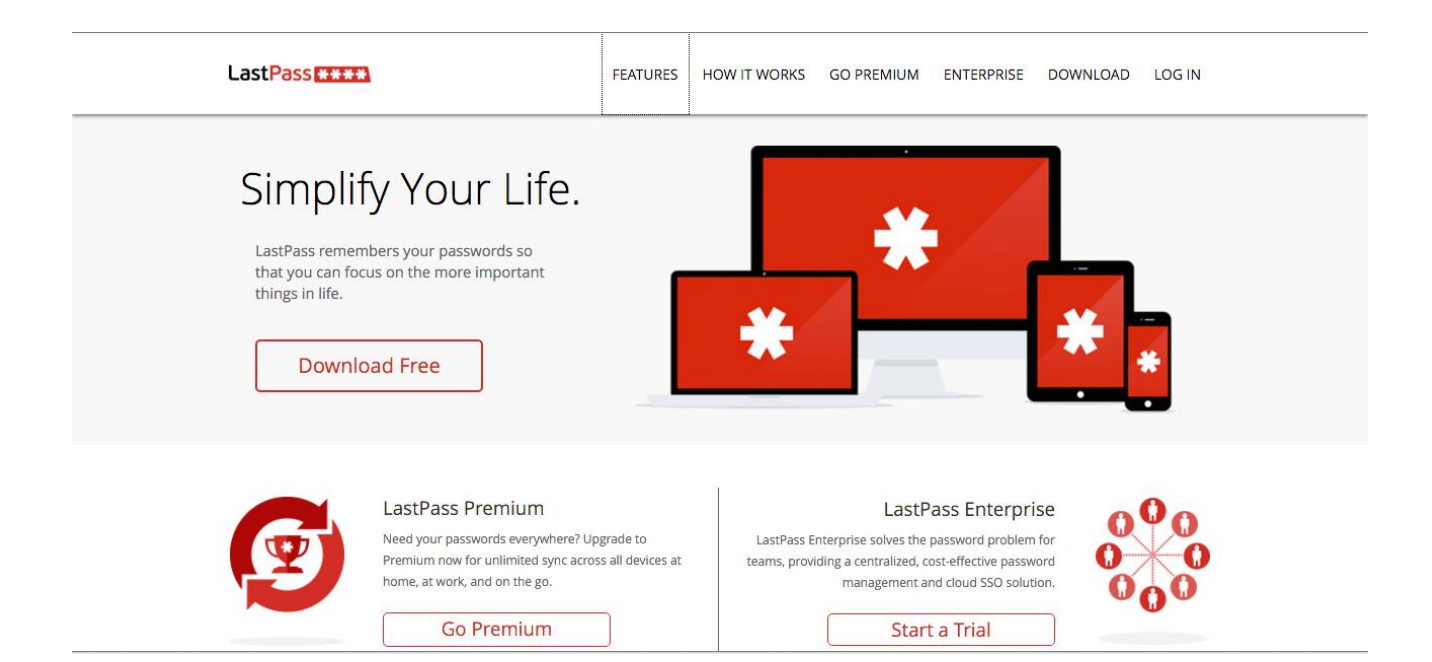

اوال يجب عليك التسجيل معهم وبعد ذلك تنزيل البرنامج لجهازك على نظام التشغيل الذي معك, وبعد ذلك في كل موقع تقوم بالتسجيل فيه سيقوم البرنامج الذي في كل متصفح لديك بسؤالك هل تريد ان تحتفظ بكلمة المرور في البرنامج, ومباشرة فور كتابة كلمة المرور يتم رفعها الى موقعهم واالحتفاظ بعا في جهازك, وعند زيارة الموقع مرة اخرى ال يتم سؤالك على كلمة المرور وستكون موجودة في الخانات مع اسم المستخدم, ومن االشياء الجميلة في هذا البرنامج انك يمكن ان تختار انه يمكنك زيارة الموقع وعند دخولك يتم تمرير اسم المستخدم وكلمة المرور أوتوماتيكيا وتدخل الى الموقع مباشرة, وهذا يسهل الكثير لك.

لزيارة موقع البرنامج/https://lastpass.com.

### **البرنامجstayfoucsed :**

هذا البرنامج عبارة عن اضافة لمتصفح جوجل كروم, وما تعمله هذا االضافة بسيط للغاية فاذا كنت تعاني من التشتت في العمل والدخول الكثير للمواقع التي تضيع وقتك مثل الشبكات الاجتماعية بلا طائل فهذه الاضافة هي حتماً لك, فبكل بساطة بعد تنزيل االضافة على متصفحك وتقوم بتحديد المواقع التي ال تريد الدخول اليها مثل الفيس بوك واعطاء وقت لهذا الموقع, فاذا فرضنا انك في يومك تريد فقط ان تتصفح الفيس بوك لمدة نصف ساعة فقط, فستقوم في االضافة بإضافة موقع الفيس بوك وتحديد المدة, وبعد نصف ساعة تماماً سيتم اخر اجك من موقع الفيس بوك وسنتمكن فقط من فتح موقع الفيس بوك في اليوم التالي, حتى وان قمت بمسح الاضافة في نفس اليوم لن تتمكن من زيارة الموقع الا بعد انقضاء الوقت المحدد.

موقع االضافة :

<https://chrome.google.com/webstore/detail/stayfocusd/laankejkbhbdhmipfmgcngdelahlfoji?hl=en>

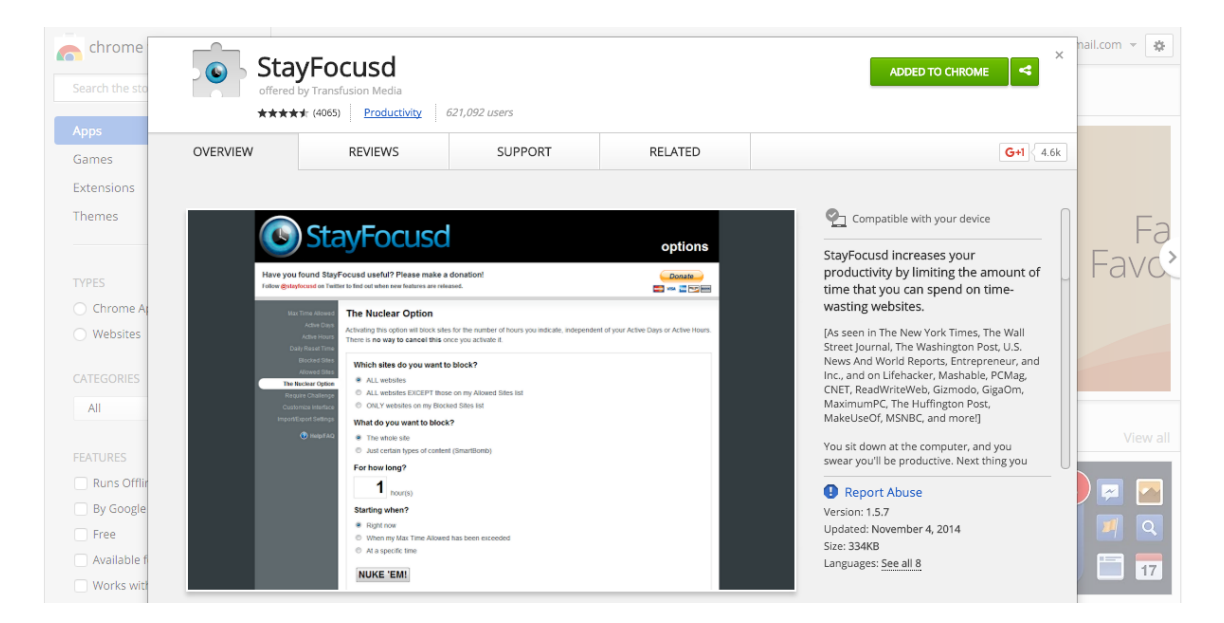

### **: F.Lux البرنامج**

برنامج خفيف جداً ومجاني على الماك، فاذا كنت من الذين يسهرون كثير فوق شاشات جهاز الحاسوب فهذا البرنامج حتما سيعجبك، بكل بساطة عند حلول المساء يقوم البرنامج بضبط نفسه وضبط الشاشة تدريجيا الى اللون الصفر او البرتقالي ومع تقدم الوقت تصبح الشاشة أكثر صفاراً حتى لا تؤذي عيونك. طبعاً البرنامج سيقوم بأخذ إحداثيات مكانك واي منطقة جغرافية انت بها على الارض حتى يقوم بضبط اعدادت الليل والنهار لك

: [https://justgetflux.com/news/pages/mac/.](https://justgetflux.com/news/pages/mac/)الموقع

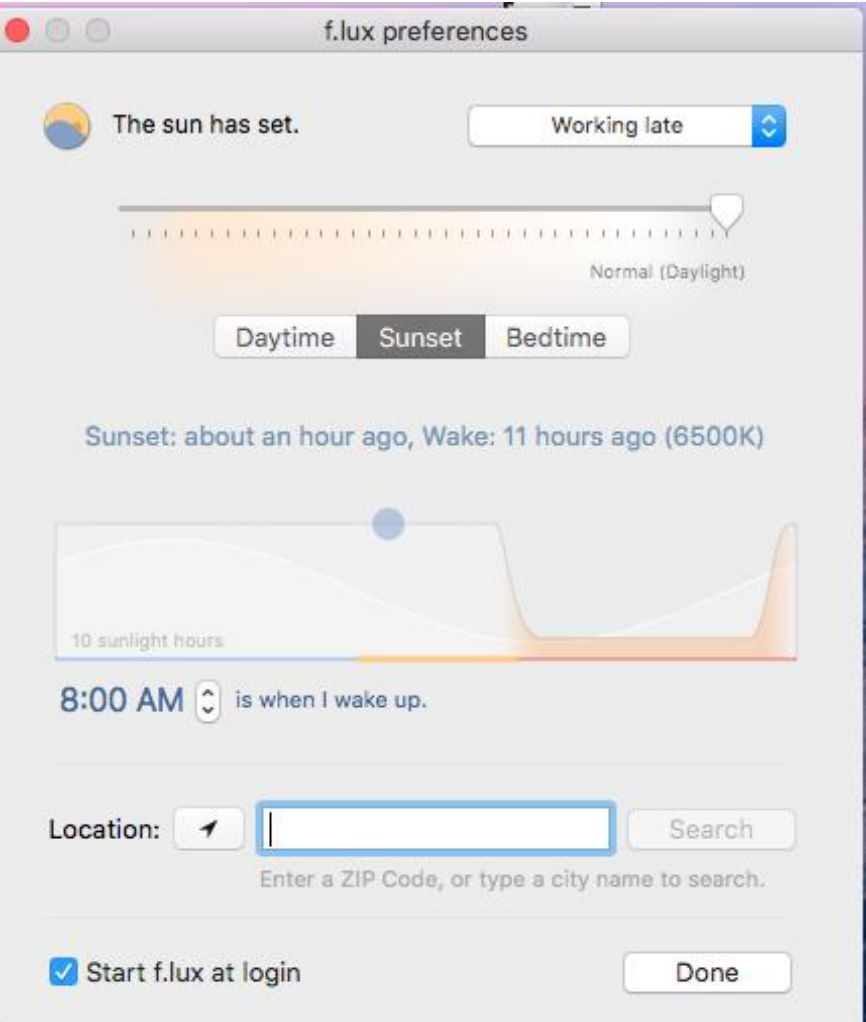

#### [Join.me](http://join.me/)

برنامج مفيد جداً ويعمل على جميع انظمة التشغيل المعروفة وايضاً على الهواتف الذكية, والهدف الرئيسي من هذا البرنامج هو عمل مشاركة لسطح المكتب مع زمالئك في العمل, واهم خاصية في البرنامج ان الذين سيضمون لك ال يحتاجون لتنزيل اي برامج للدخول الى اكسس اليك, فقط يحتاجون اي متصفح انترنت, فعندما تقوم انت ببدء البرنامج سوف يطلب منك البرنامج ادخال رابط خاص بك للتمكن من مشاركته مع زمالئك, وبعد قيامك بنشر الرابط ستقوم بمشاركته مع من تريد وسيتمكنون من الدخول اليك ومشاهدة ما تشاركهم به, ويمكنك بهذا البرنامج مساعدة االخرين اذا كنت تعمل في فريق دعم فنى, او اذا كنت من مصدري االعمال وتريد ان تعلم المستقلين فهذا البرنامج سيكون رفيق دربك. النسخة المجانية هي فقط نسخة تجريبه لمدة ١٤ يوم، ولكن يمكنك الاشتراك في النسخة المدفوعة واخذ كامل المزايا

: [http://join.me](http://join.me/)الموق[ع](http://join.me/)

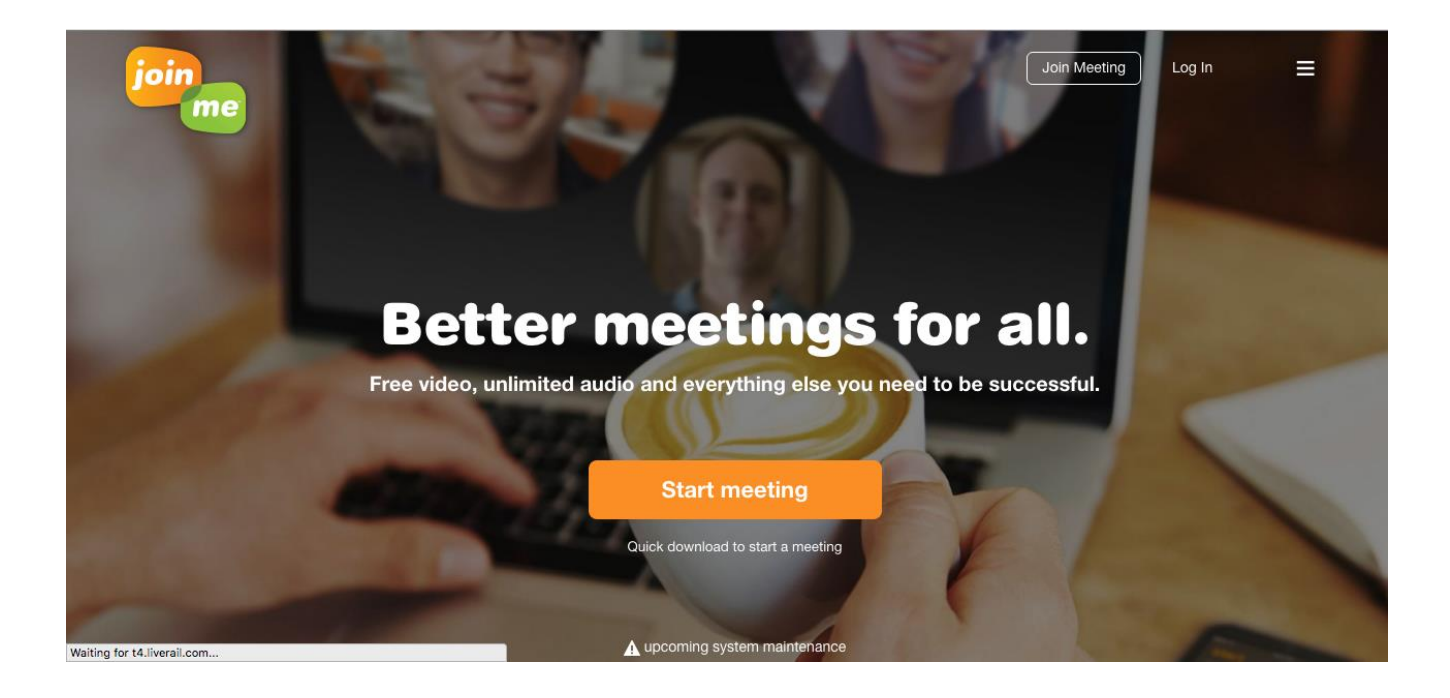

.

### Hellosign

ماذا ستفعل لو جاء لك عقد عمل على صيفة الكترونية بي دي اف ومطلوب منك ان توقعها، ستقوم بكل تأكيد بطباعتها ثم التوقيع عليها قم بعد ذلك ستقوم بعمل مسح ضوئي لهذه المستندات وارسالها مرة اخرى، كم سيأخذ منك وقت مثل هذا العمل؟ ليس اقل من ١٥ دقيقة على الاقل غير العناء خصوصاً البحث على الطابعة اذا كانت غير متوفرة لديك، لكن مع موقع hellosignستتمكن من توقيع كل مستنداك االلكترونية فقط بلمسة زر, الخيارات متعددة لتوقيع مستنداتك واهم شيء انه يمكنك جلب الملفات من على حاسبوك او على احد الخدمات السحابية لتخزين الملفات, وايضا خيارات التواقيع كثيرة فيمكنك رسم التوقيع او كتابته او عمل سكان له من ورقة ورفعة الى الموقع, واجمل من هذا كلة سهولة استخدام الموقع.

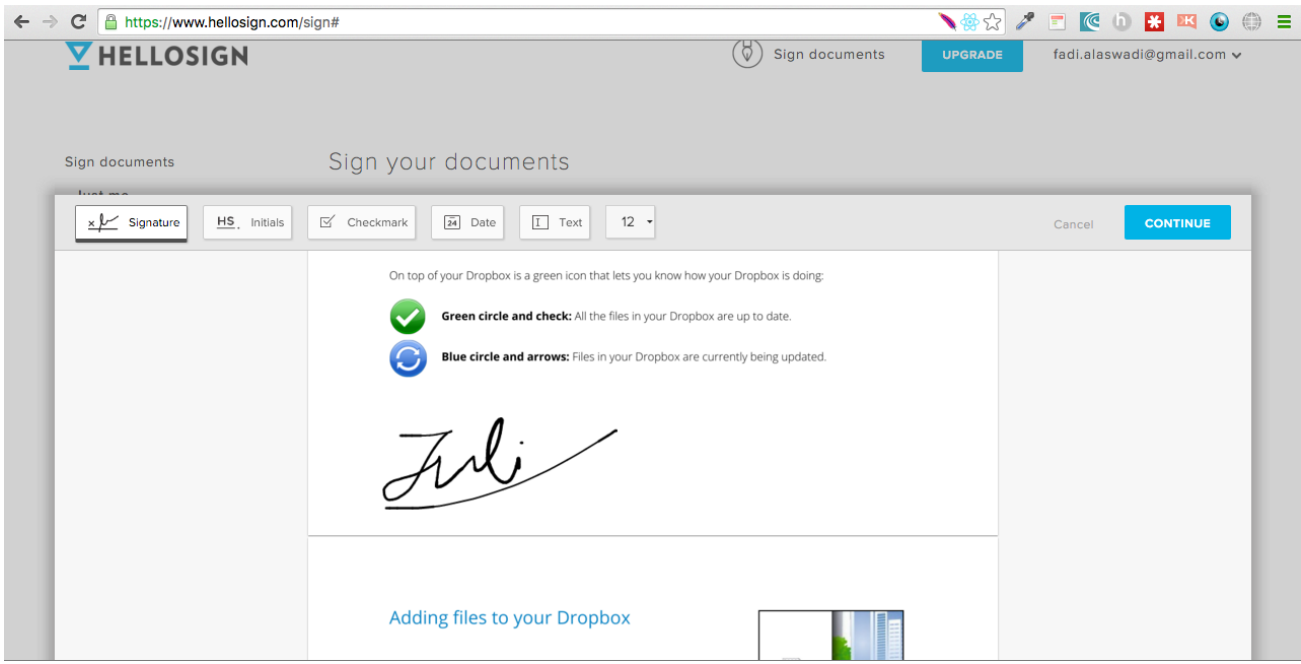

Pocket

برنامج رائع متوفر على جميع انظمة التشغيل حيث انه فقط يحتاج الى متصفح انترنت ويتواجد على اندرويد وايفون، وفي الماضي كان اسمة واهمية هذا البرنامج تكمن في أنك ستتمكن من قراءة االشياء التي تحبها في كل مكان وزمان، طبعا انا استفيد من هذا البرنامج جدا حيث ان االنترنت غير متوافر على الدوام، واتمكن عبر هذا البرنامج من تخزين المواضيع واالشياء التي اود قراءتها لوقت الحق لقراءتها.

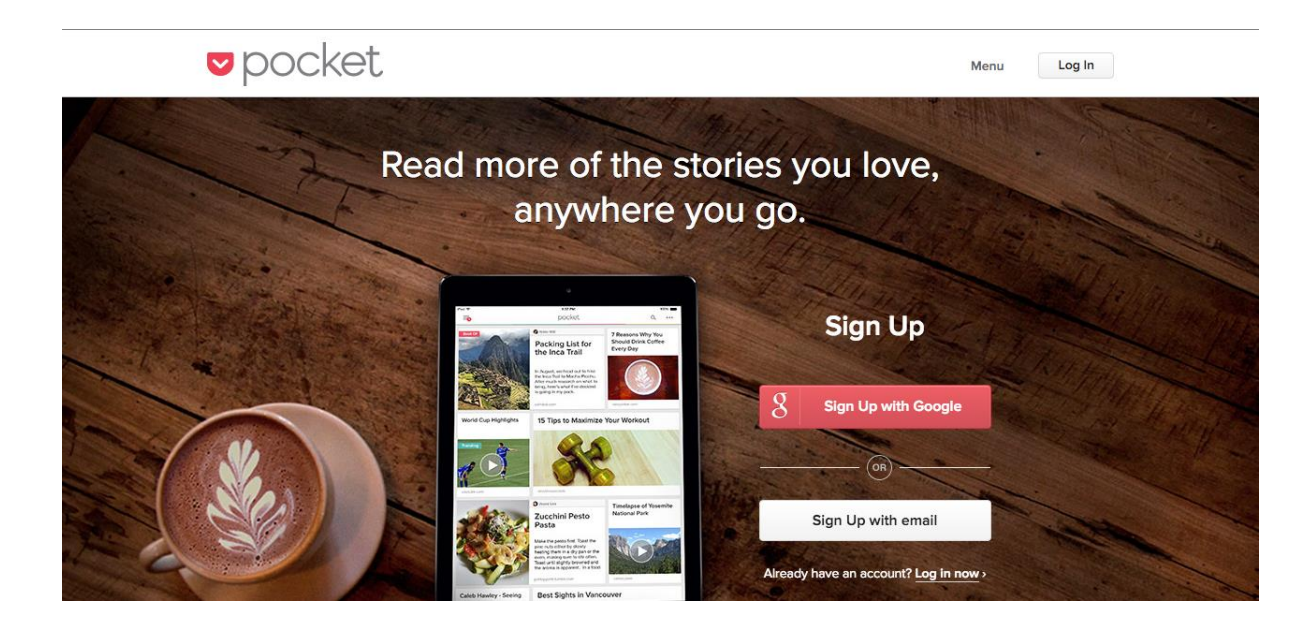

### [clarity.fm](http://clarity.fm/)

هل تريد شخص لمساعدتك؟ هل تريد ان تستشير خبراء في شتى المجاالت؟

فقط تستطيع ذلك, وتستطيع التواصل مع خبراء في شتي المجالات قادرين على مساعدك في جميع الاشياء التي تريدها, في الحقيقة انا تعرفت على هذا الموقع عندما كنت ان استشير خبير في مجال ريادة االعمال بموضوع عن اطالق المشاريع الريادية واستفدت كثيرا من خبرته وذلك مقابل مادي ليس بكبير, طبعا من منا ال يحب االستشارات المجانية وقراءة الكثير من المدونات والاخبار المتعلقة واستخراج الافضل لمشاريعنا او الاشياء التي نعمل بها, ولكن ايضاً ان تقوم بأخذ بخلاصة شخص ما قد قام من قبلك بعمل شيء انت تريد ان تعمله مقابل شيء بسيط, شخصيا اعتبره كوب قهوة مع شخص مختص. طبعاً الاسعار تحسب بالدقيقة في خذا الموقع واقل قيمة هي ان الدقيقة بدولار امريكي فقط، وهنالك خبراء في الموقع مقابل الدقيقة لديهم بأكثر من ٠٠ دوالر, وكل شيء يعتمد على حسب مشروعك, طبعا ان تأخذ من وقت الخبراء ويجب الدفع مقابل خدماتهم لان وقتهم ثمين فلا تتوقع ان يعطوك المشورة والنصيحة مجاناً

هذا ملفي الشخصي على الموقع، ويمكنك ان تستشريني في العديد من األشياء:

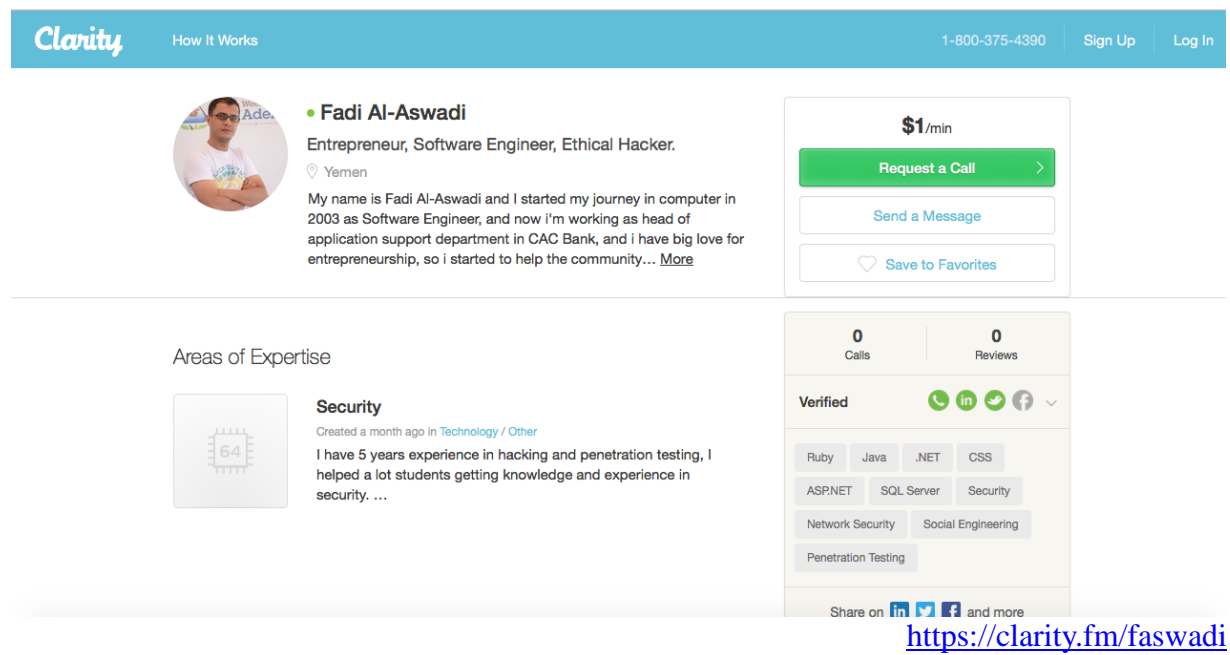

موقع [me.unroll](http://unroll.me/) وهي عبارة عن خدمة جلية ورائعة بكل ما تحوي الكلمة من معنى فاذا كنت تعاني من كثرة االشتراكات في النشرات البريدية على بريدك االلكتروني، وال تقدر ان تلغي اشتراكك بكل هذه النشرات بوقت واحد فما عليك الا بهذا الموقع الذي يقوم بهذه المهمة وايضاً اذا كنت تريد فقط ان تبقي على بعض الاشتراكات فيمكنك تحديدها وسيقوم الموقع بنجميعها لك وارسالها لك جميعاً في رسالة واحدة في وقت واحد يومياً.

خدمة batched inbox إذا كان لديك الكثير من الايميلات من عملائك او اي شخص اخر ولا تود ان تفحص بريدك االلكتروني بين الفترة واالخرى وتضيع وقتك بهذه العملية بشكل دائم فهذه الخدمة تسمح لك بتجميع كل الرسال وارسالها لك في وقت واحد حتى تتمكن من الرد عليهم في اوقات فراغك بدل ادخالك في دوامات من االيميالت والردود عليها.

<span id="page-63-0"></span>كلمة أخيرة:

اود ان اشكرك على تنزيلك هذا الكتاب، وامل ان تستفيد من الكتاب في حياتك العلمية والعملية وان يفعل لك هذا الكتاب قفزة نوعية في انتاجيتك وان يغير لك ولو جزء بسيط من طريقة تفكيرك إلنجاز االعمال والمهام الموكلة عليك، وبالأخير يجب عليك ان تتذكر انه لن يتمكن انسان غيرك من تحقيق احلامك سواك، فاعمل من اجل احلامك وحقق نجاحك بيدك، ابدا كل صباح لك وتذكر ان المهام التي لديك يمكن إنجاز ها، و لأتدع مجالاً للتسويف او اهمال المهام, لقد تعلمت الإنجاز واإلنتاجية في هذا الكتاب فطبقها في حياتك.

األشياء المذكورة في هذا الكتاب تتغير بشكل مستمر وسأكون من وقت ألخر بتحديث هذا الكتاب ليالئم التحديثات الأخيرة، ولا تتسوا ان تتابعوا <u>مدونتي</u> او الاشتراك ف<u>ي القائمة البريدية</u> حتى تصلك اخر المقالات وايضاً الدورات التي أقوم بها على المنصات التعليمية، ايضاً يمكنك عمل متابعة لي على التوتير على حسابي <u>af aswadi</u> واذا كان لديك برنامج Periscope ففي بعض األحيان أقوم بعمل محاضرات بسيطة علية على نفس المعرف المستخدم لتوتير, واذا كان لديك أي أسئلة على هذا الكتاب او أي شيء اخر يمكنك سؤالي على صفحتي على [الفيس بوك](https://www.facebook.com/theaswadi) .

فادي االسودي

نوفمبر 2732